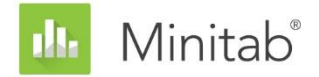

MINITABアシスタントホワイトペーパー 本書は、Minitab 統計ソフトウェアのアシスタントで使用される方法およびデータチェック を開発するため、Minitabの統計専門家によって行われた調査に関する一連の文書群を構成 する文書の1つです。

工程能力分析

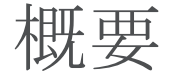

工程能力分析は、工程に顧客の要件を満たす出力を生産する能力があるかどうかを評価する ために使用されます。Minitabアシスタントには、連続工程データを調べる2つの工程能力分 析が含まれています。

- 工程能力分析: この分析は、1つのプロセス変数に基づいて工程能力を評価します。
- 改善前後の工程能力比較: この分析は、改善前後の1つのプロセス変数を調べること で、改善努力によって工程が改善前より顧客の要件を満たせるようになったかどう かを評価します。

現在の工程能力を適切に推定し、今後の工程能力を確実に予測するため、これらの分析デー タは安定した工程から取得する必要があります(Bothe、1991、Kotz and Johnson、 2002)。さらに、これらの分析は正規分布に基づいて工程能力統計量を推定するため、工程 データは正規分布または近似の正規分布に従う必要があります。最後に、工程能力統計量の 精度を高め、工程の安定性を適切に評価するために十分なデータ量が必要です。

アシスタントはこれらの要件に基づき、データで次のチェックを自動的に行い、レポートカ ードに結果を表示します。

- 安定性
- 正規性
- データ量

本書では、これらの要件が実際にどのように工程能力分析に関連するかを調査し、これらの 条件をチェックするためのガイドラインをどのように定めたかについて説明します。

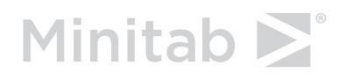

WWW.MINITAB.COM

データチェック

# 安定性

工程能力を正確に推定するには、データを安定した工程から取得する必要があります。デー タの正規性をチェックする前と工程能力を評価する前に、工程の安定性を検証する必要があ ります。工程が安定していない場合、不安定になっている原因を特定して取り除きます。

連続データで工程の安定性を評価する場合、さまざまな管理図(Xbar-R/SまたはI-MR管理 図)で8つのテストを実行できます。これらのテストを同時に使用することで、管理図の感 度を高めることができます。ただし、管理図にテストを追加するたびに誤った警告の割合が 増えるため、各テストの目的と付加価値を考慮することが重要です。

### 目的

安定性に対する8つのテストのうち、どのテストをアシスタントの計量管理図に含めるかを 決定します。1つ目の目的は、誤った警告の割合をあまり増やすことなく、管理外の状態に 対する感度を大幅に高めるテストを特定することです。2つ目の目的は、管理図の簡易性と 実用性を確保することです。この調査はXbar管理図とI管理図のテストに焦点を当てていま す。R、S、およびMR管理図では、点が管理限界外にある場合に信号を出す、テスト1のみを 使用します。

#### 方法

シミュレーションを実行して文献を確認し、安定性に対するテストの組み合わせが管理図の 感度および誤った警告の割合にどのように影響するかを評価しました。さらに、テストに関 連する特別原因の存在も評価しました。各テストで使用された方法の詳細は、次の「結果」 セクションと「付録B」を参照してください。

#### 結果

Xbar管理図とI管理図の安定性の評価には、テスト1、2、および7が最も役立つことがわかり ました。

テスト1: 管理限界外の点を識別する

テスト1は、中心線からの距離が3標準偏差を超えている点を識別します。テスト1は管理外 の状況の検出に必要であると広く認められています。この誤った警告の割合はほんの0.27% です。

#### テスト2: 平均のシフトを識別する

テスト2は、連続する9点が中心線に対して同じ側にある場合に信号を出します。標準偏差の 倍数に設定された4つの異なる平均を使用してシミュレーションを実行し、信号の検出に必 要なサブグループ数を判断します。正規分布に基づいて管理限界を設定しました。テスト2 を追加することで、平均の小さなシフトに対する管理図の検出感度が大幅に高まることがわ かりました。テスト1とテスト2を併用した場合、テスト1のみを使用した場合に比べて平均 の小さなシフトの検出に必要なサブグループ数は激減します。そのため、テスト2の追加は

一般的な管理外の状況の検出に役立ち、誤った警告の割合が大きく増えることなく感度を高 めることができます。

テスト7: 広すぎる管理限界を識別する

テスト7は、連続する12~15点が中心線から1標準偏差内にある場合に失敗の信号を出しま す。このテストは、管理限界がデータから推定されるときにXBar管理図のみで使用されま す。通常、このテストに失敗する原因はサブグループ内の変動の体系的な要因(層化)にあ り、多くの場合合理的サブグループが形成されていないことにより発生します。合理的サブ グループの形成は管理図が管理外の状況を正確に検出するために不可欠であるため、アシス タントはデータから管理限界を推定するときに修正されたテスト7を使用します。テスト7 は、サブグループ数に応じて、連続する点の数が12~15の場合に失敗の信号を出します。

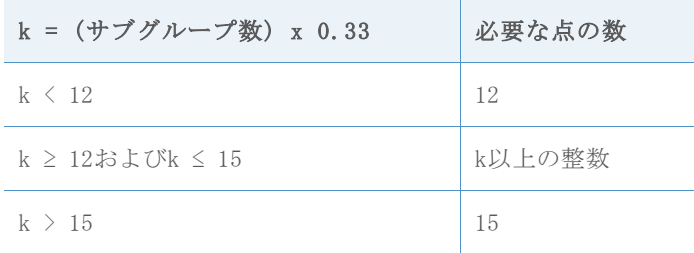

### アシスタントには含まれていないテスト

テスト3: 連続するK点がすべて増加または減少している

テスト3は、工程平均のドリフトを検出するように設計されています(Davis and Woodall、 1988)。ただし、テスト1とテスト2に加えてテスト3を使用した場合、工程平均のドリフト に対する管理図の感度はそれほど高まりません。シミュレーションの結果に基づいてテスト 1とテスト2の使用をすでに決定しているため、テスト3を含めることで管理図に大きな付加 価値がもたらされることはありません。

テスト4: 連続するK点が交互に増減している

このパターンは実際に発生する可能性がありますが、一定のパターンをテストする代わりに 異常な傾向やパターンを探すことが推奨されます。

テスト5: K+1点のうちK点の中心線からの距離が2標準偏差を超えている

管理図を簡単にするため、このテストは除外しました。このテストでは、実際によくある特 別原因の状況を一意に特定できませんでした。

テスト6: K+1点のうちK点の中心線からの距離が1標準偏差を超えている

管理図を簡単にするため、このテストは除外しました。このテストでは、実際によくある特 別原因の状況を一意に特定できませんでした。

テスト8: 連続するK点の中心線からの距離が1標準偏差を超えている

管理図を簡単にするため、このテストは除外しました。このテストでは、実際によくある特 別原因の状況を一意に特定できませんでした。

レポートカードで安定性をチェックするときに、アシスタントに次のステータスインジケー タが表示されます。

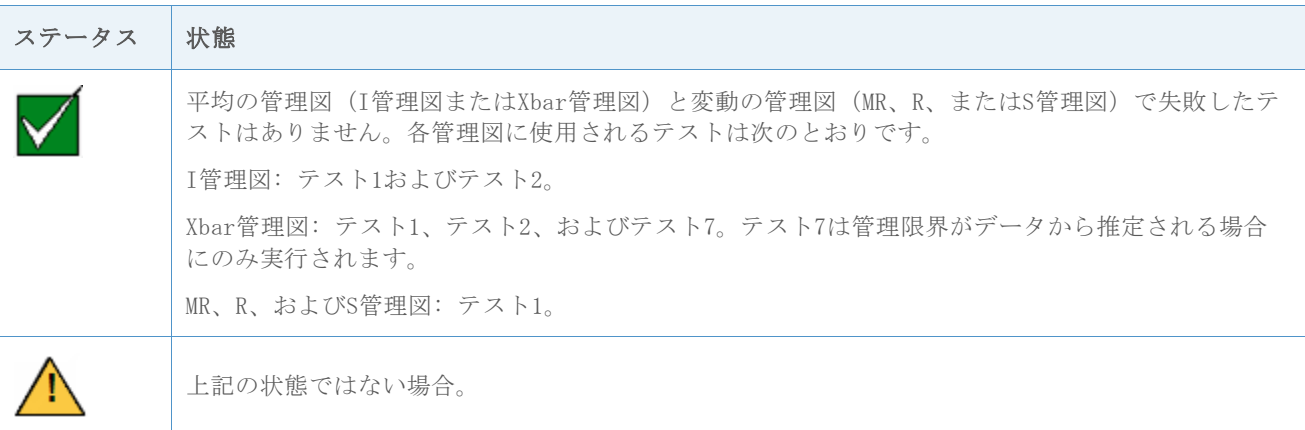

各ステータスの状態を示す特定のメッセージは工程能力分析に照らして記述されているた め、アシスタントで計量管理図が個別に表示されるたきに使用されるメッセージとは異なり ます。

# 正規性

正規分布の工程能力分析では、正規分布が工程データに適合され、その適合された正規分布 から工程能力統計量が推定されます。工程データの分布が正規分布に近くない場合、これら の推定は不正確になる可能性があります。データが正規分布に従うかどうかを評価するに は、確率プロットおよびAnderson-Darling(AD)適合度検定を使用できます。AD検定はその 他の正規性の検定よりも検出力が高くなる傾向にあります。この検定は、分布の下限と上限

(裾)の正規性からの離脱をより効果的に検出することもできます(D'Agostino and Stephens、1986)。これらの特性があるため、測定値が規格限界の外側にある確率を推定す る場合は、AD検定がデータの適合度検定に適しています。

### 目的

一部の専門家は、サンプルサイズが極端に大きい場合、AD検定は保守的すぎて正規性の仮定 をあまりにも頻繁に棄却してしまうのではないかと疑問に思っています。しかし、この問題 について記載された文献は見つからなかったため、大きいサンプルサイズが正規性に対する AD検定の性能に及ぼす影響を調査します。

実際のAD検定結果がその検定の目標有意水準(α、またはタイプI過誤率)とどの程度近く 一致するか、つまり、期待されるより高い頻度でAD検定が正規性の帰無仮説を誤って棄却す るかどうかを調べます。また、非正規分布を識別する検定の検出力、つまり、サンプルサイ ズが大きい場合に期待どおりの頻度でAD検定が正規性の帰無仮説を正しく棄却するかどうか も評価します。

### 方法

AD検定のタイプI過誤率と検出力を推定する2つのシミュレーションセットを実行しました。

タイプI過誤率: データが正規分布から取得されている場合に正規性を棄却する確率

タイプI過誤率を推定するため、最初に正規分布から同じサイズの5000個のサンプルを生成 し、すべてのサンプルで正規性に対するAD検定を実行してp値を計算しました。次に、kの値 (p値が有意水準以下のサンプル数)を調べました。これで、タイプI過誤率をk/5000として 計算できます。AD検定が適切に機能する場合、推定されるタイプI過誤率は目標有意水準に 非常に近くなります。

検出力: データが正規分布から取得されていない場合に正規性を棄却する確率

検出力を推定するため、最初に正規分布から同じサイズの5000個のサンプルを生成し、すべ てのサンプルで正規性に対するAD検定を実行してp値を計算しました。次に、kの値(p値が 有意水準以下のサンプル数)を調べました。これで、検出力をk/5000として計算できます。 AD検定が適切に機能する場合、推定される検出力は100%に近くなります。

この手順をサンプルサイズを変化させ、またさまざまな正規母集団および非正規母集団から サンプルを抽出して繰り返しました。この方法と結果の詳細は、「付録B」を参照してくだ さい。

### 結果

タイプIの誤り

このシミュレーションでは、サンプルサイズが大きい場合にAD検定は期待されるより高い頻 度で帰無仮説を棄却することはないことが示されています。サンプルが正規分布から取得さ れた場合の帰無仮説の棄却率(タイプI過誤率)は、サンプルサイズの大きさが10,000の場 合でも、0.05や0.1などの目標有意水準とほぼ等しくなっています。

検出力

このシミュレーションでも、ほとんどの非正規分布でAD検定の検出力は1 (100%) に近く、 正規性の帰無仮説を正しく棄却することが示されています。正規分布に非常に近い非正規分 布からデータが取得された場合にのみ、検定の検出力は低くなります。ただし、これらの正 規分布に近い非正規分布の場合、正規分布によって工程能力の推定に適切な近似を得られる 可能性があります。

これらの結果に基づき、アシスタントは確率プロットおよびAnderson-Darling (AD) 滴合度 検定を使用し、データが正規分布に従うかどうかを評価します。データが正規分布に従って いない場合、アシスタントはBox-Cox変換を使用してデータの変換を試みます。変換に成功 した場合、変換されたデータの正規性がAD検定を使用して評価されます。

この工程を次のフローチャートに示します。

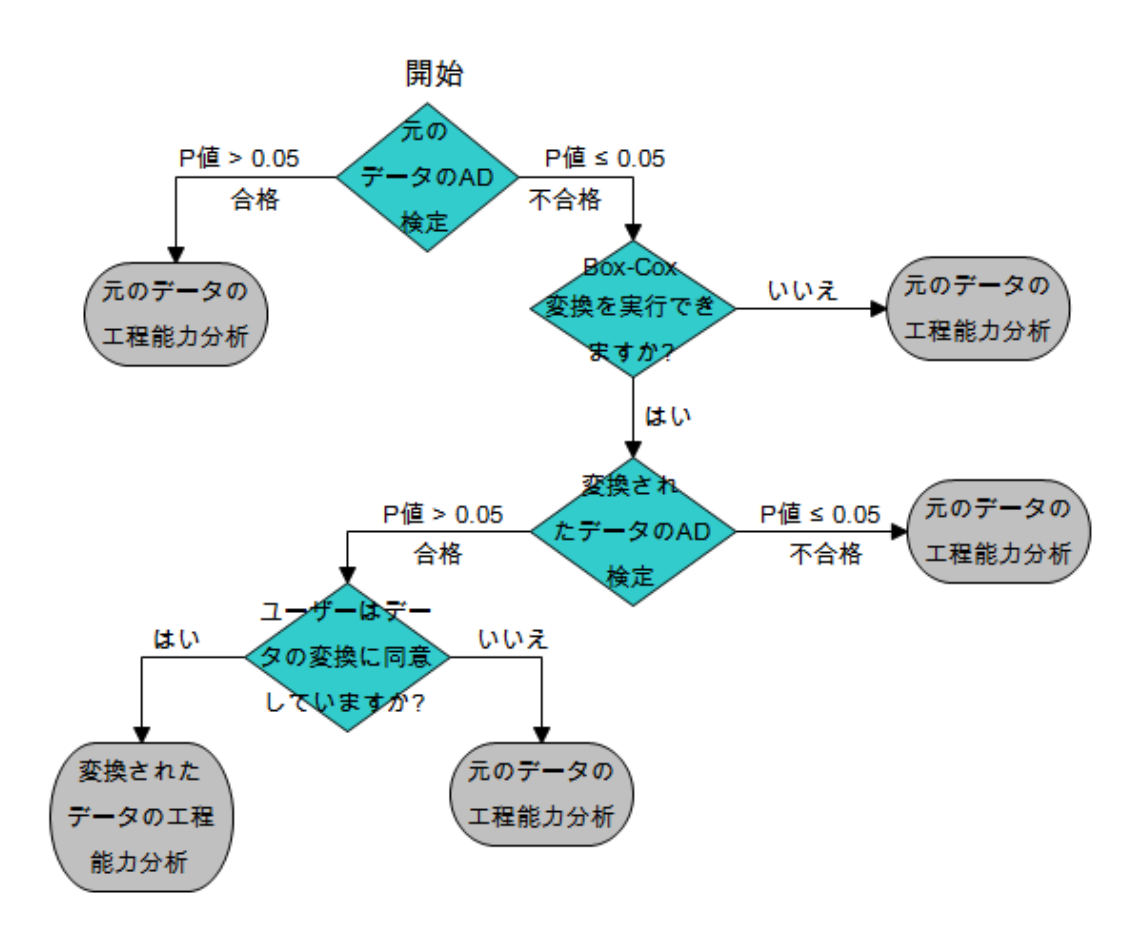

これらの結果に基づき、工程能力分析で正規性を評価するときに、アシスタントレポートカ ードに次のステータスインジケータが表示されます。

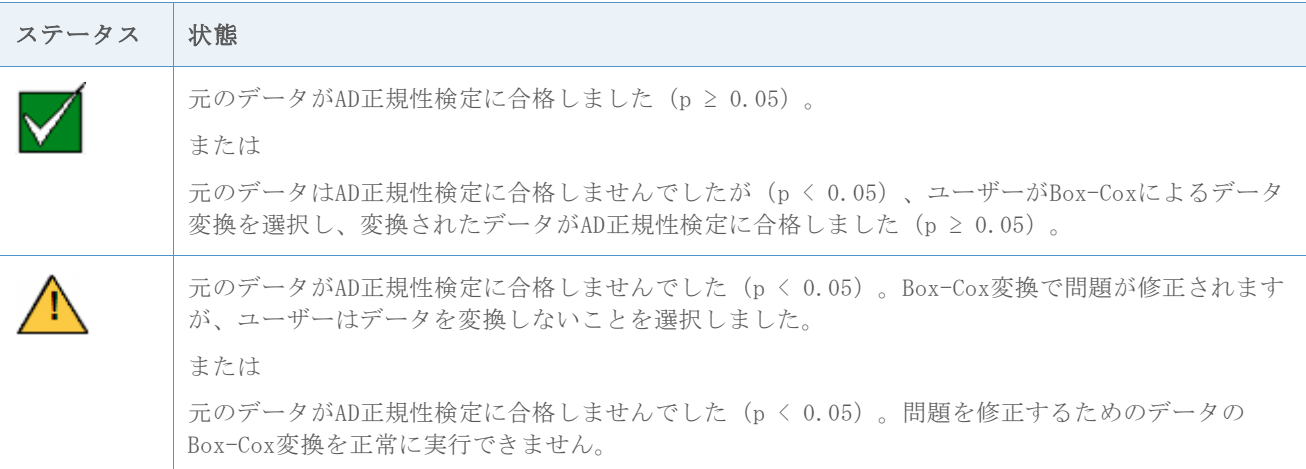

# データ量

正確な工程能力推定値を得るには、十分なデータ量が必要です。データ量が不足している場 合、サンプリング変動性が原因で工程能力推定値は「真の」値とはほど遠くなる可能性があ ります。推定値の精度を上げるには、観測値数を増やします。ただし、より多くの観測値を 収集するには、より多くの時間とリソースが必要になります。そのため、観測値数が推定値 の精度にどのように影響するか、および使用可能なリソースに基づいてどの程度のデータを 収集するのが適切かを把握することが重要です。

### 目的

正規分布の工程能力分析の正確な推定値を得るために必要な観測値数を調査します。工程能 力推定値の精度に対する観測値数の効果を評価し、ユーザーが考慮すべき必要なデータ量に 関するガイドラインを提供することを目的としています。

### 方法

文献を確認し、一般的に工程能力の推定に適切と見なされるデータ量を調べました。さら に、主要な工程能力推定値(工程のzベンチ)に対する測定値数の効果を調べるシミュレー ションを実行しました。10,000個の正規データセットを収集してから各サンプルでzベンチ 値を計算し、その結果を使用して、推定されたzと真のz間の差が90%と95%の信頼度で特定の 精度範囲内になるために必要な観測値数を推定しました。詳細は、「付録C」を参照してく ださい。

### 結果

『Statistical Process Control (SPC) manual(統計的工程管理(SPC)マニュアル)』で は、主な工程変動の要因がデータに反映されるために十分なサブグループ数の使用が推奨さ れています(AIAG、1995)。一般に、25以上のサブグループ数と100以上の総観測値数が推 奨されています。その他の文献では、「絶対最小値」として30観測値数(Bothe、1997)、 推奨最小値として100観測値数が挙げられています。

このシミュレーションでは、工程能力推定に必要な観測値数は、工程の真の能力と推定に求 められる精度によって異なることが示されています。一般的な目標zベンチ値 (z > 3) で は、100の観測値数によって、90%の信頼度で推定された工程のzベンチが真のz値と15%以内 の差になります(0.85 \*真のz値、1.15 \*真のz値)。詳細は、「付録C」を参照してくださ い。

工程能力分析のデータ量をチェックするときに、アシスタントレポートカードに次のステー タスインジケータが表示されます。

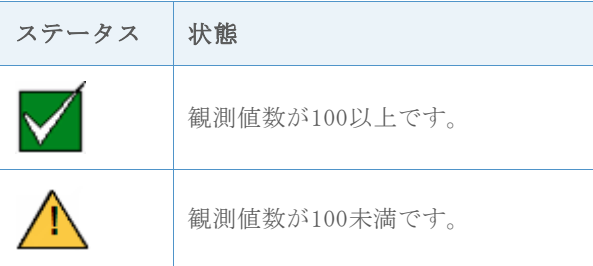

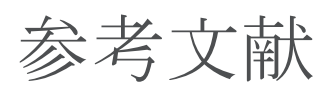

AIAG (1995). Statistical process control (SPC) reference manual. Automotive Industry Action Group.

Bothe, D.R. (1997). Measuring process capability: Techniques and calculations for quality and manufacturing engineers. New York: McGraw-Hill.

D' Agostino, R.B., & Stephens, M.A. (1986). Goodness-of-fit techniques. New York: Marcel Dekker.

Kotz, S., & Johnson, N.L. (2002). Process capability indices – a review, 1992 – 2000. Journal of Quality Technology, 34 (January), 2-53.

# 付録A: 安定性

# シミュレーションA1: テスト2のテスト1への追加 による感度への影響

テスト1は、点の中心線からの距離が3標準偏差を超えている場合に信号を出すことで、管理 外の点を検出します。テスト2は、連続する9点が中心線に対して同じ側にある場合に信号を 出すことで、平均のシフトを検出します。

テスト1とテスト2を併用することで平均管理図(I管理図とXbar管理図)の感度が改善され るかどうかを評価するため、正規分布(0, SD)の管理限界を設定しました。標準偏差の倍 数で分布の平均をシフトしてから、10,000回の反復それぞれで信号を検出するために必要な サブグループ数を記録しました。この結果を表1に示します。

表1 テスト1に失敗(テスト1)、テスト2に失敗(テスト2)、テスト1またはテスト2に失 敗(テスト1または2)するまでの平均サブグループ数。平均のシフトは標準偏差(SD)の倍 数で、シミュレーションはサブグループサイズn = 1、3、および5で実行されました。

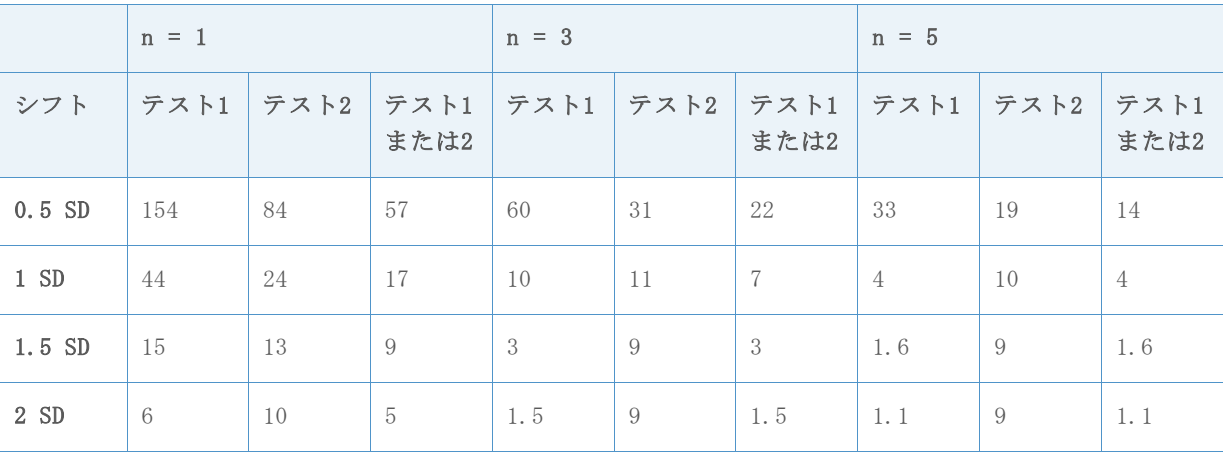

I管理図(n = 1)の結果に示されるように、0.5標準偏差の平均のシフトを検出するには、 テスト1のみを使用した場合は平均154サブグループが必要であったのに対して、両方のテス トを使用した場合(「テスト1または2」列)は平均57サブグループが必要でした。同様に、 両方のテストを使用することで、Xbar管理図(n = 3、n = 5)の感度を高めることができま す。たとえば、サブグループのサイズが3の場合、0.5標準偏差のシフトを検出するには、テ スト1のみを使用した場合は平均60サブグループが必要であったのに対して、テスト1とテス ト2の両方を使用した場合は平均22サブグループが必要でした。したがって、両方のテスト を使用することで、平均の小さなシフトに対する検出感度が大幅に高まります。ただし、シ フトが大きくなるにつれ、テスト2を追加しても感度はそれほど高まらなくなります。

# シミュレーションB2: テスト7による層化(サブグ ループ内の変動性の複数の要因)の検出の効率性

通常、テスト7は、連続する12~15点が中心線から1標準偏差内にある場合に失敗の信号を出 します。アシスタントは、データ内のサブグループ数に基づいて必要な点の数を調整するよ うに修正された規則を使用します。表2に示すように、k = (サブグループ数\* 0.33)と設定 し、テスト7での失敗に必要な連続する点の数を定義します。

表2 テスト7での失敗に必要な連続する点の数

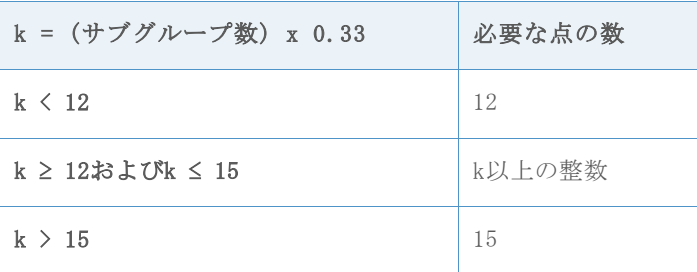

管理限界を設定するための一般的なシナリオで、上記の基準を使用してシミュレーションを 実行し、テスト7が失敗の信号を出す尤度を判断しました。具体的には、データから管理限 界が推定される段階での層化の検出規則を評価しました。

標準偏差(SD)を持つ正規分布から、サイズnのm個のサブグループをランダムに選択しまし た。各サブグループの点の半数の平均は0に等しく、残りの半数の平均はSDシフト(0 SD、1 SD、または2 SD)に等しくなっています。10,000回の反復を行い、表3に示すように、テス ト7で1回以上の失敗が示された管理図の割合を記録しました。

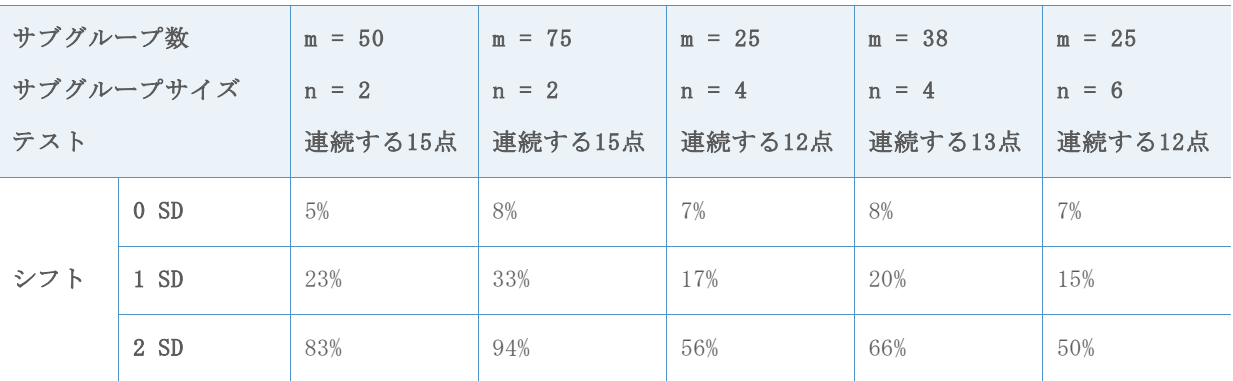

表3 テスト7から1つ以上の信号が出される管理図の割合

表の1番目の「シフト」行(シフト= 0 SD)に示されるように、層化がない場合、テスト7で 1回以上失敗のある管理図の割合は比較的低くなっています。一方、層化がある場合(シフ ト= 1 SDまたはシフト= 2 SD)、テスト7で1回以上失敗のある管理図の割合ははるかに高 く、94%にまで達しています。このため、テスト7での管理限界の推定段階で層化を特定でき ます。

# 付録B: 正規性

# シミュレーションB.1: AD検定のタイプI過誤率の 推定

大きいサンプルでのAD検定のタイプI過誤率を調査するため、平均が30、標準偏差が0.1、 5、10、30、50、70の異なる正規分布の分散を生成しました。各平均と標準偏差で、サンプ ルサイズnがそれぞれ500、1000、2000、3000、4000、5000、6000、10000の5000個のサンプ ルを生成し、AD統計量のp値を計算しました。次に、5000個のサンプルのうちp値≤ 0.05とp 値≤ 0.1の比率で正規データセットを指定した場合の正規分布の棄却確率を推定しました。 この結果を次の表4~9に示します。

表4 サンプルサイズ (n)、p値 (0.05、0.1) ごとの平均= 30、標準偏差= 0.1のタイプI過 誤率

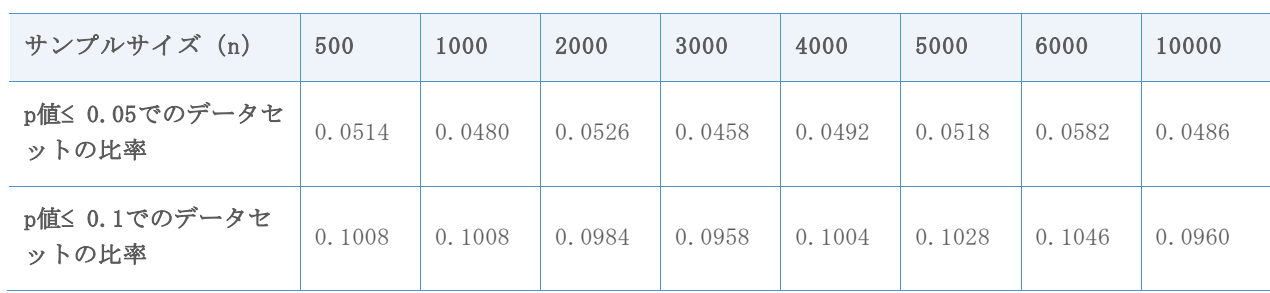

表5 サンプルサイズ (n)、p値 (0.05、0.1) ごとの平均= 30、標準偏差= 5のタイプI過誤 率

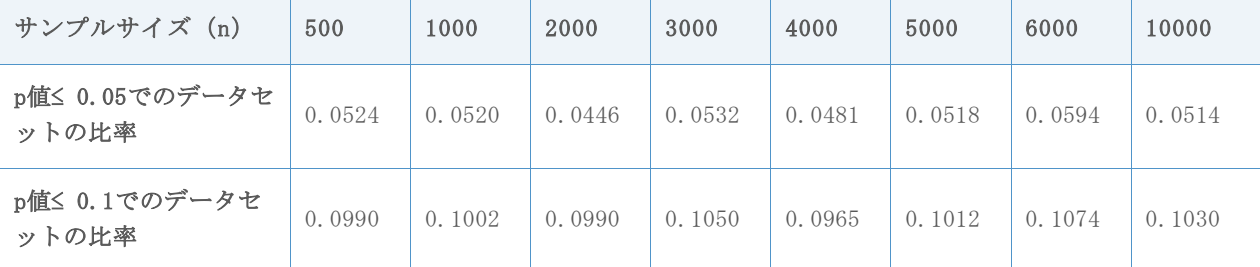

表6 サンプルサイズ (n)、p値 (0.05、0.1) ごとの平均= 30、標準偏差= 10のタイプI過 誤率

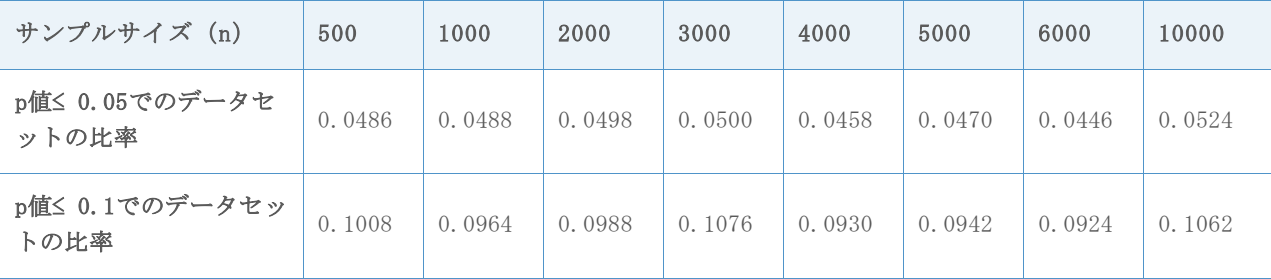

表7 サンプルサイズ (n)、p値 (0.05、0.1) ごとの平均= 30、標準偏差= 30のタイプI過 誤率

| サンプルサイズ (n)             | 500    | 1000   | 2000   | 3000   | 4000   | 5000   | 6000   | 10000  |
|-------------------------|--------|--------|--------|--------|--------|--------|--------|--------|
| p値≤ 0.05でのデータセ<br>ットの比率 | 0.0514 | 0.0432 | 0.0506 | 0.0486 | 0.0558 | 0.0482 | 0.0508 | 0.0482 |
| p値≤ 0.1でのデータセッ<br>トの比率  | 0.1028 | 0.0888 | 0.0978 | 0.0994 | 0.1012 | 0.0994 | 0.0992 | 0.0932 |

表8 サンプルサイズ (n)、p値 (0.05、0.1) ごとの平均= 30、標準偏差= 50のタイプI過 誤率

| サンプルサイズ (n)             | 500    | 1000   | 2000   | 3000   | 4000   | 5000   | 6000   | 10000  |
|-------------------------|--------|--------|--------|--------|--------|--------|--------|--------|
| p値≤ 0.05でのデータセ<br>ットの比率 | 0.0470 | 0.0530 | 0.0520 | 0.0460 | 0.0540 | 0.0444 | 0.0458 | 0.0472 |
| p値≤ 0.1でのデータセッ<br>トの比率  | 0.0950 | 0.0996 | 0.1072 | 0.0940 | 0.0996 | 0.0980 | 0.0890 | 0.0940 |

表9 サンプルサイズ(n)、p値(0.05、0.1)ごとの平均= 30、標準偏差= 70のタイプI過 誤率

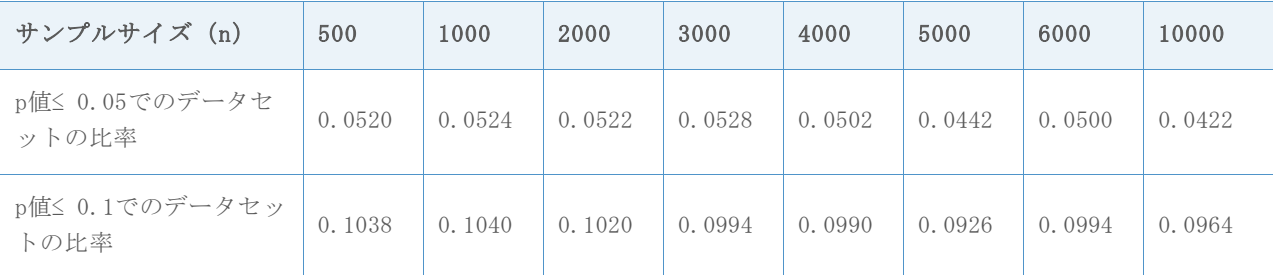

すべての表で、2行目の比率は0.05、3行目の比率は0.1に近く、タイプI過誤率は目標有意水 準(それぞれ0.5、0.1)に基づく期待どおりであることが示されています。そのため、大き いサンプルやさまざまな正規分布の分散でのADは非保守的ですが、目標有意水準に基づいて 期待される頻度で帰無仮説を棄却します。

# シミュレーションB.2: AD検定の検出力の推定

AD検定の検出力を調査して大きいサンプルの非正規性を検出するため、工程能力のモデル化 に一般的に使用される非正規分布を含む、多数の非正規分布からデータを生成しました。各 分布で、サンプルサイズnがそれぞれ500、1000、3000、5000、7500、10000の5000個のサン プルを生成し、AD統計量のp値を計算しました。次に、5000個のサンプルのうちp値≤ 0.05と p値≤ 0.1の比率を計算することで、非正規データセットのAD検定を棄却する確率を推定しま した。

この結果を次の表10~26に示します。

表10 サンプルサイズ (n)、p値 (0.05、0.1) ごとの自由度が3のt分布に対する検出力

| サンプルサイズ (n)             | 500  | 1000 | 2000 | 3000 | 4000 | 5000 | 7500 | 10000 |
|-------------------------|------|------|------|------|------|------|------|-------|
| p値≤ 0.05でのデータセ<br>ットの比率 | 1.00 | 1.00 | 1.00 | 1.00 | 1.00 | 1.00 | 1.00 | 1.00  |
| p値≤ 0.1でのデータセッ<br>トの比率  | 1.00 | 1.00 | 1.00 | 1.00 | 1.00 | 1.00 | 1.00 | 1.00  |

表11 サンプルサイズ (n)、p値 (0.05、0.1) ごとの自由度が5のt分布に対する検出力

| サンプルサイズ (n)             | 500    | 1000   | 2000 | 3000 | 4000 | 5000 | 7500   | 10000  |
|-------------------------|--------|--------|------|------|------|------|--------|--------|
| p値≤ 0.05でのデータセ<br>ットの比率 | 0.9812 | 0.9998 | 1.00 | 1.00 | 1.00 | 1.00 | 0.9812 | 0.9998 |
| p値≤ 0.1でのデータセッ<br>トの比率  | 0.9890 | 0.9998 | 1.00 | 1.00 | 1.00 | 1.00 | 0.9890 | 0.9998 |

表12 サンプルサイズ (n)、p値 (0.05、0.1) ごとのラプラス分布Laplace(0,1)に対する 検出力

| サンプルサイズ (n)             | 500  | 1000 | 2000 | 3000 | 4000 | 5000 | 7500 | 10000 |
|-------------------------|------|------|------|------|------|------|------|-------|
| p値≤ 0.05でのデータセ<br>ットの比率 | 1.00 | 1.00 | 1.00 | 1.00 | 1.00 | 1.00 | 1.00 | 1.00  |
| p値≤ 0.1でのデータセッ<br>トの比率  | 1.00 | 1.00 | 1.00 | 1.00 | 1.00 | 1.00 | 1.00 | 1.00  |

表13 サンプルサイズ (n)、p値 (0.05、0.1) ごとの一様分布(0,1)に対する検出力

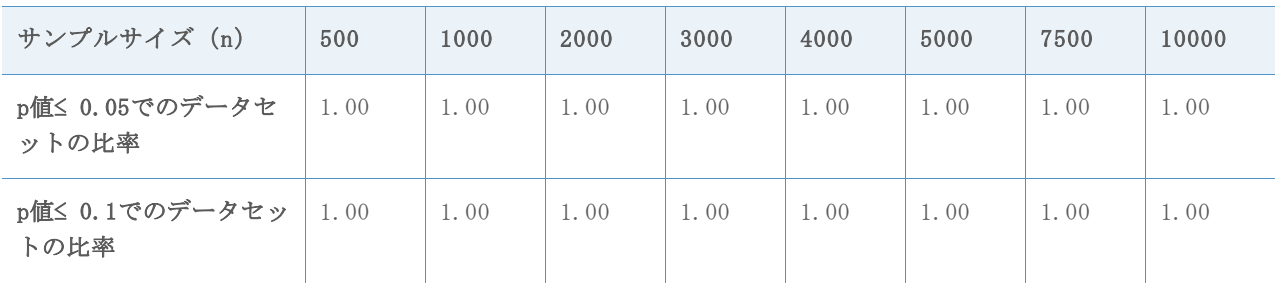

表14 サンプルサイズ (n)、p値 (0.05、0.1) ごとのベータ分布(3,3)に対する検出力

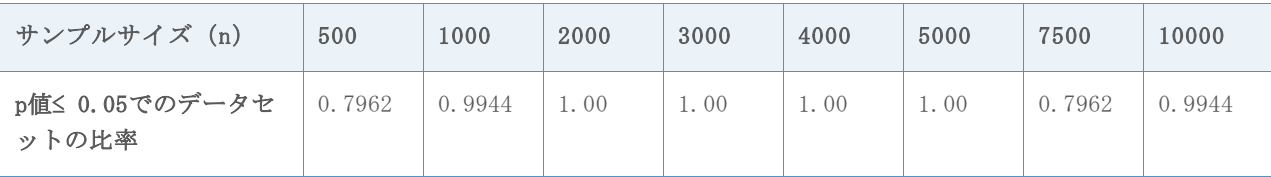

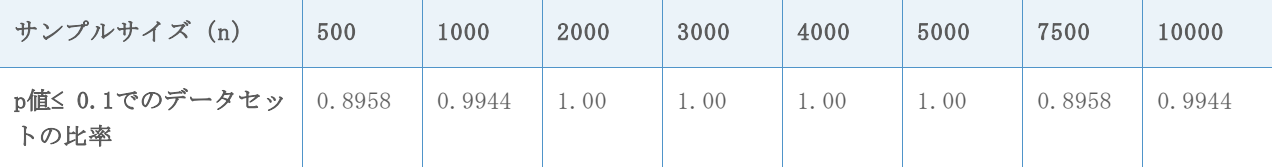

### 表15 サンプルサイズ (n)、p値 (0.05、0.1) ごとのベータ分布(8,1)に対する検出力

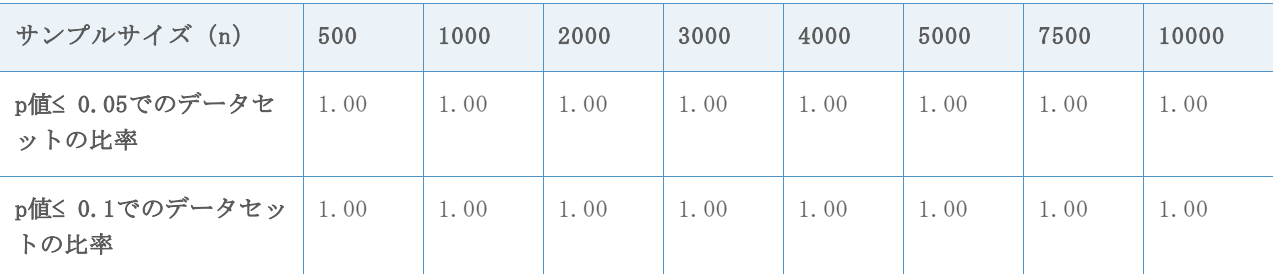

表16 サンプルサイズ (n)、p値 (0.05、0.1) ごとのベータ分布(8,1)に対する検出力サン プルサイズ (n)

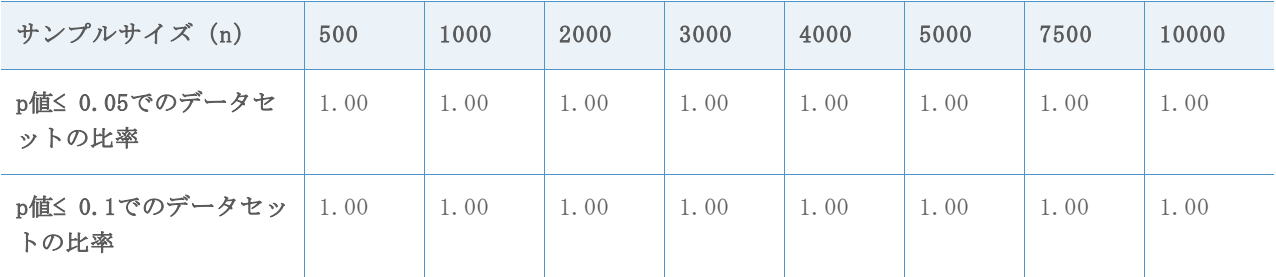

### 表17 サンプルサイズ (n)、p値 (0.05、0.1) ごとの指数分布Expo(2)に対する検出力

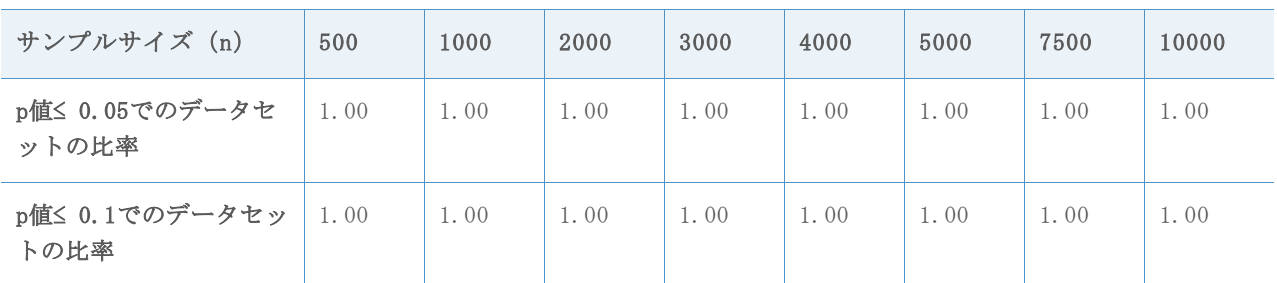

表18 サンプルサイズ (n)、p値 (0.05、0.1) ごとのカイ二乗分布Chi-Square(3)に対する 検出力

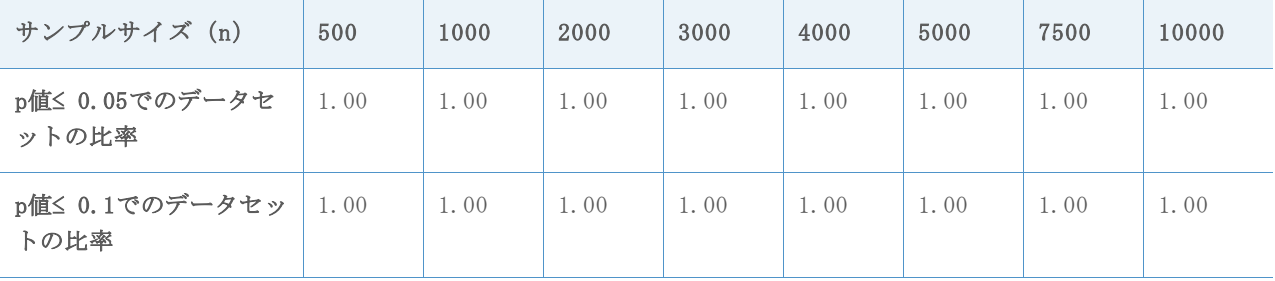

表19 サンプルサイズ (n)、p値 (0.05、0.1) ごとのカイ二乗分布Chi-Square(5)に対する 検出力

| サンプルサイズ (n)             | 500  | 1000 | 2000 | 3000 | 4000 | 5000 | 7500 | 10000 |
|-------------------------|------|------|------|------|------|------|------|-------|
| p値≤ 0.05でのデータセ<br>ットの比率 | 1.00 | 1.00 | 1.00 | 1.00 | 1.00 | 1.00 | 1.00 | 1.00  |
| p値≤ 0.1でのデータセッ<br>トの比率  | 1.00 | 1.00 | 1.00 | 1.00 | 1.00 | 1.00 | 1.00 | 1.00  |

表20 サンプルサイズ(n)、p値(0.05、0.1)ごとのカイ二乗分布Chi-Square(10)に対す る検出力

| サンプルサイズ (n)             | 500  | 1000 | 2000 | 3000 | 4000 | 5000 | 7500 | 10000 |
|-------------------------|------|------|------|------|------|------|------|-------|
| p値≤ 0.05でのデータセ<br>ットの比率 | 1.00 | 1.00 | 1.00 | 1.00 | 1.00 | 1.00 | 1.00 | 1.00  |
| p値≤ 0.1でのデータセッ<br>トの比率  | 1.00 | 1.00 | 1.00 | 1.00 | 1.00 | 1.00 | 1.00 | 1.00  |

表21 サンプルサイズ (n)、p値 (0.05、0.1) ごとのガンマ分布Gamma (2,6)に対する検出 力

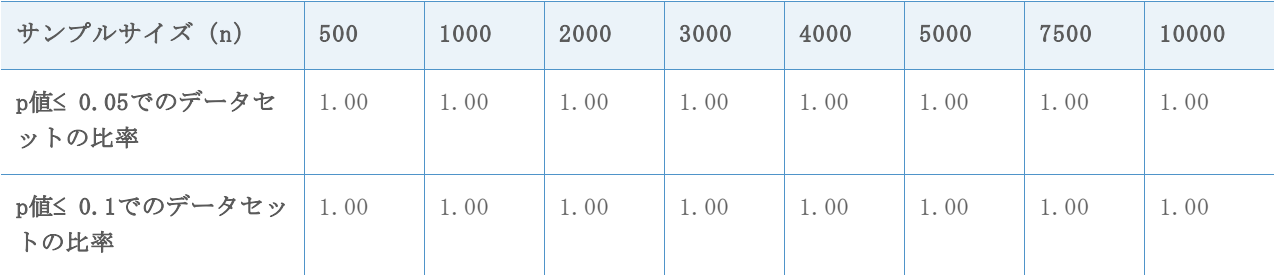

表22 サンプルサイズ (n)、p値 (0.05、0.1) ごとのガンマ分布Gamma(5,6)に対する検出 力

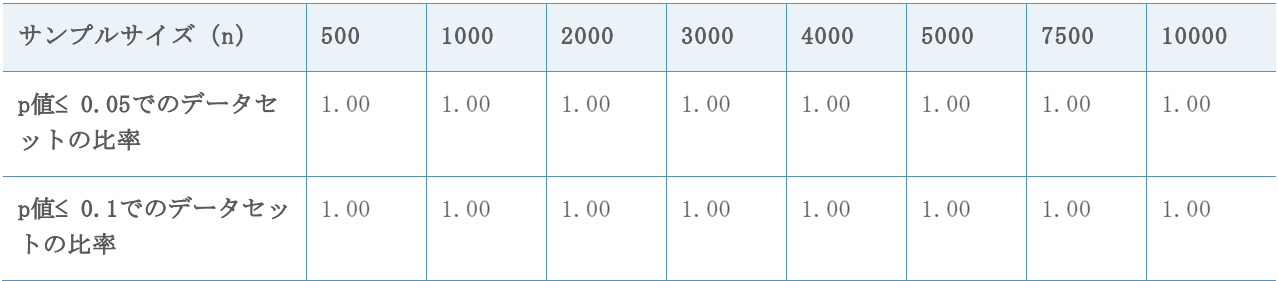

表23 サンプルサイズ (n)、p値 (0.05、0.1) ごとのガンマ分布Gamma (10,6)に対する検出 力

| サンプルサイズ (n)             | 500    | 1000 | 2000 | 3000 | 4000 | 5000 | 7500   | 10000 |
|-------------------------|--------|------|------|------|------|------|--------|-------|
| p値≤ 0.05でのデータセ<br>ットの比率 | 0.9970 | 1.00 | 1.00 | 1.00 | 1.00 | 1.00 | 0.9970 | 1.00  |
| p値≤ 0.1でのデータセッ<br>トの比率  | 0.9988 | 1.00 | 1.00 | 1.00 | 1.00 | 1.00 | 0.9988 | 1.00  |

表24 サンプルサイズ (n)、p値 (0.05、0.1) ごとのワイブル分布(1,4)に対する検出力

| サンプルサイズ (n)             | 500  | 1000 | 2000 | 3000 | 4000 | 5000 | 7500 | 10000 |
|-------------------------|------|------|------|------|------|------|------|-------|
| p値≤ 0.05でのデータセ<br>ットの比率 | 1.00 | 1.00 | 1.00 | 1.00 | 1.00 | 1.00 | 1.00 | 1.00  |
| p値≤ 0.1でのデータセッ<br>トの比率  | 1.00 | 1.00 | 1.00 | 1.00 | 1.00 | 1.00 | 1.00 | 1.00  |

表25 サンプルサイズ (n)、p値 (0.05、0.1) ごとのワイブル分布(4,4)に対する検出力

| サンプルサイズ (n)             | 500    | 1000   | 2000   | 3000   | 4000   | 5000 | 7500   | 10000  |
|-------------------------|--------|--------|--------|--------|--------|------|--------|--------|
| p値≤ 0.05でのデータセ<br>ットの比率 | 0.1816 | 0.3406 | 0.8502 | 0.9840 | 0.9992 | 1.00 | 0.1816 | 0.3406 |
| p値≤ 0.1でのデータセッ<br>トの比率  | 0.2818 | 0.4754 | 0.9198 | 0.9928 | 1.00   | 1.00 | 0.2818 | 0.4754 |

表26 サンプルサイズ (n)、p値 (0.05、0.1) ごとのワイブル分布(20,4)に対する検出力

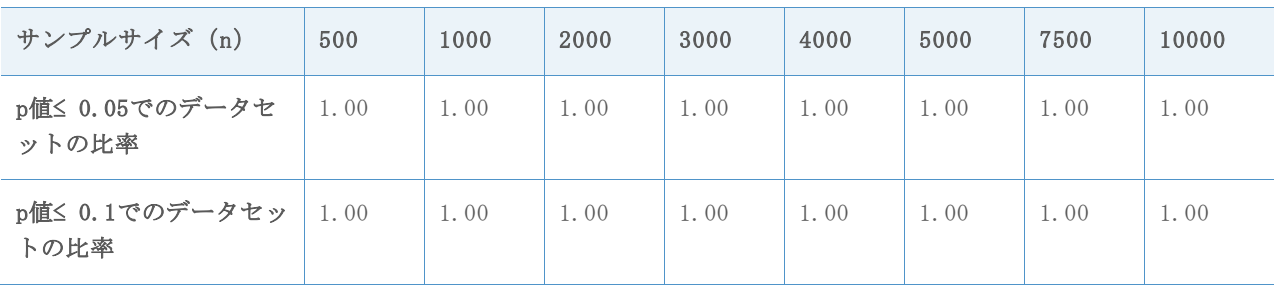

上記の表に示されているように、調査したほぼすべての非正規分布において、計算されたAD 検定の検出力はほとんどの場合100%(1.00)またはほぼ100%であり、AD検定は帰無仮説を正 しく棄却し、非正規データのほとんどの大きいサンプルで非正規性を検出することが示され ています。したがって、この検定の検出力は極めて高いと言えます。

計算されたAD検定の検出力は、2つのケースでのみ100%より有意に低くなっています。1つは nが500の場合のベータ分布(3,3)(表14)で、もう1つはnが500、1000、3000の場合のワイブ ル分布(4,4)(表25)です。ただし、次の図1と図2に示すように、この2つの分布は正規分布 とはそれほど異なりません。

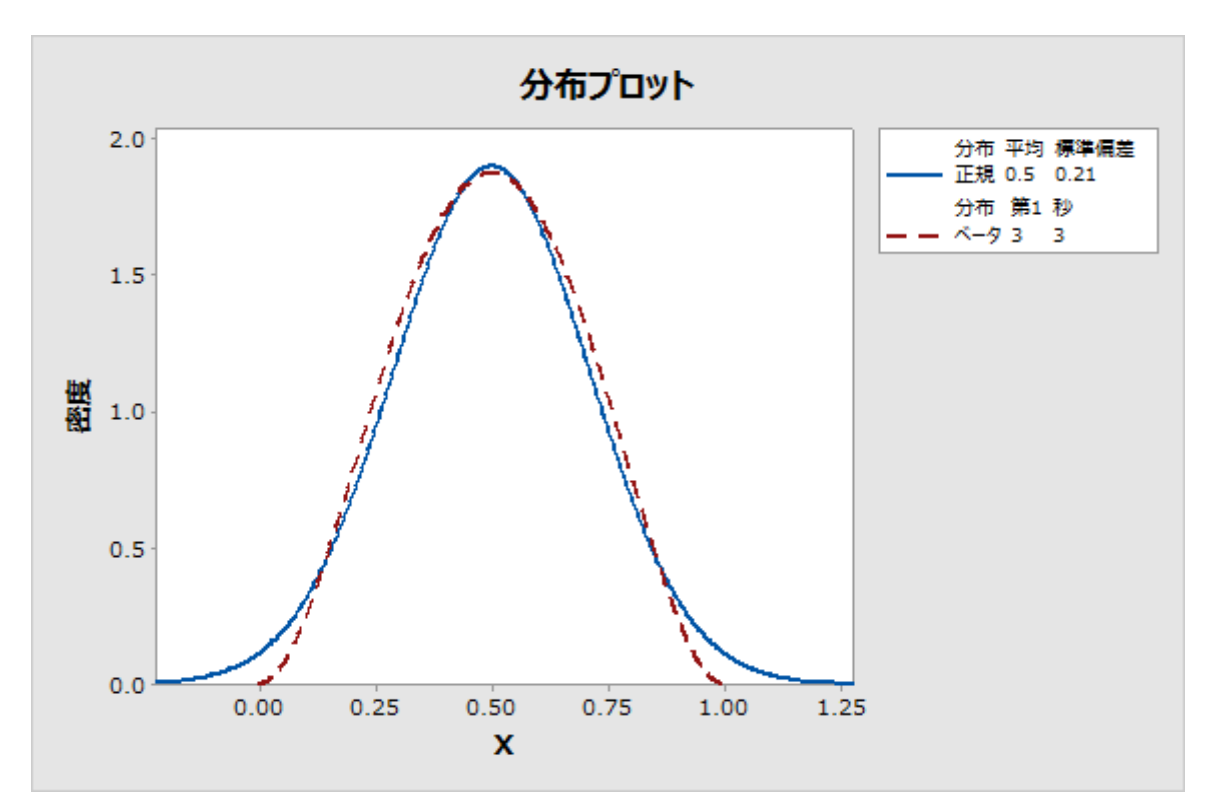

図1 ベータ分布(3,3)と正規分布の比較

上記の図1に示されているように、ベータ分布(3,3)は正規分布に近くなっています。このこ とが理由で、サンプルサイズが1000未満の場合、AD検定によって正規性の帰無仮説が棄却さ れるデータセットの比率が低くなっています。

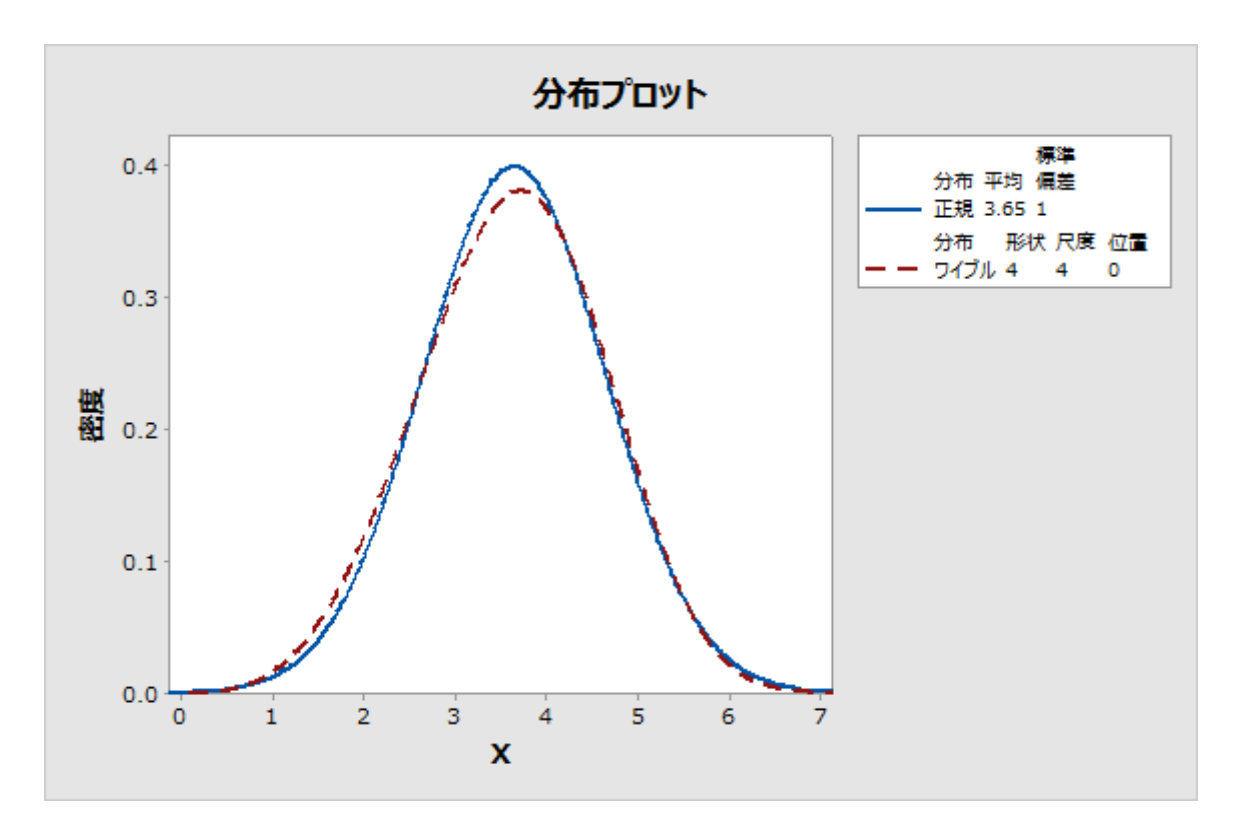

図2 ワイブル分布(4,4)と正規分布の比較

同様に、図2に示されているように、ワイブル分布(4,4)は正規分布に非常に近くなっていま す。実際に、この分布を正規分布と区別することは困難です。この場合、正規分布が真の分 布に対する十分な近似となり、正規分布に基づく工程能力推定で工程能力が妥当に表されま す。

# 付録C: データ量

# シミュレーションC.1: さまざまな精度水準で必要 なサンプルサイズの決定

### 設定と手順

一般性を失うことなく、下側規格限界 (LSL) は-1、上側規格限界 (USL) は1と仮定し、次 の平均と標準偏差を使用してサンプルを生成しました。

表27 サンプルの平均、標準偏差、および目標z値

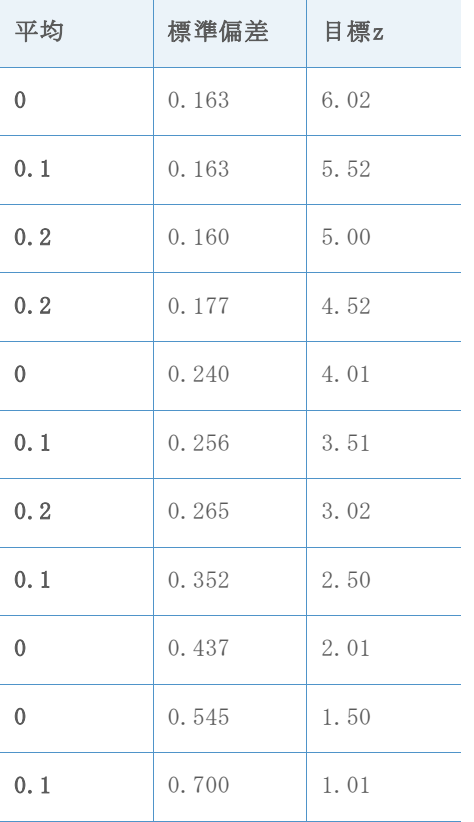

目標z値(真のz)は次の計算式を使用して計算しました。ここで、μは平均、σは標準偏差 です。

 $p_1 = Prob(X < LSL) = \Phi((LSL - \mu)/\sigma)$ 

 $p_2 = Prob(X > USL) = 1 - \Phi((USL - \mu)/\sigma) = \Phi((\mu - USL)/\sigma)$ 

 $\exists$  標Z = Φ<sup>-1</sup>(1 − p<sub>1</sub> − p<sub>2</sub>) = −Φ<sup>-1</sup>(p<sub>1</sub> + p<sub>2</sub>)

シミュレーションの実行は次の手順に従いました。

- 1. 各目標z(上記の表27を参照)に対して、さまざまなサンプルサイズの10,000個の正 規データセットを生成します。
- 2. 生成されたデータセットを使用して、zベンチ値を計算します。各目標zとサンプル サイズに対して、10,000個のz値がありました。
- 3. 10,000個のz値を小さい順に並べ替えます。zベンチの95%信頼区間は(250番目、 9750番目)の推定z値、90%信頼区間は(500番目、9500番目)の推定z値、80%信頼区 間は(1000番目、9000番目)の推定z値を使用して形成されました。
- 4. 選択した信頼水準での特定の範囲(精度)内の推定z値と真のz値の差を得ることが できる観測値数を特定します。

シミュレーションのステップ4を実行するため、サンプルサイズの選択で使用するのに適切 な範囲または精度水準を最初に決定する必要がありました。必要な精度は推定される真のz 値に依存するため、すべての状況に正常に適用できる精度水準はありません。たとえば、次 の表は、2つの異なるz値での固定精度水準と100万機会あたりの欠陥数 (DPMO) の関係を示 しています。

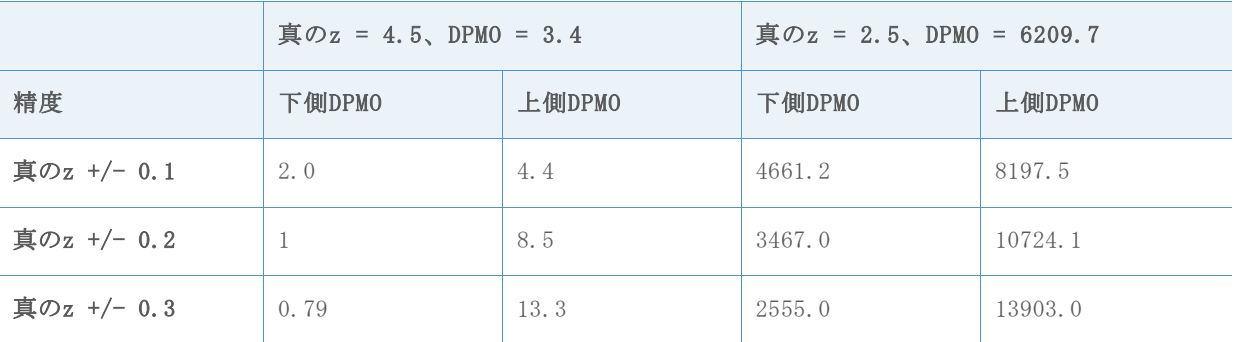

表28 真のz、DPMO、および精度水準の関係

この表に示されるように、z値が4.5の場合、ほとんどの用途で下側DPMOと上側DPMOの値の差 (0.79対13.33など)は実質的な差とは見なされない可能性があるため、3つすべての精度水 準(+/-0.1、+/0.2、+/0.3)を考慮できます。ただし、z値が2.5の場合、精度水準+/-0.2と +/-0.3は許容されない可能性があります。たとえば+/-0.3の精度水準では、上側DPMOは 13,903で、下側DPMO値の6,209とは大きく異なります。そのため、精度は真のz値に基づいて 選択する必要があります。

このシミュレーションでは、次の3つの精度水準を使用して必要な観測値数を特定しまし た。

#### 表29 シミュレーションでのzの精度水準

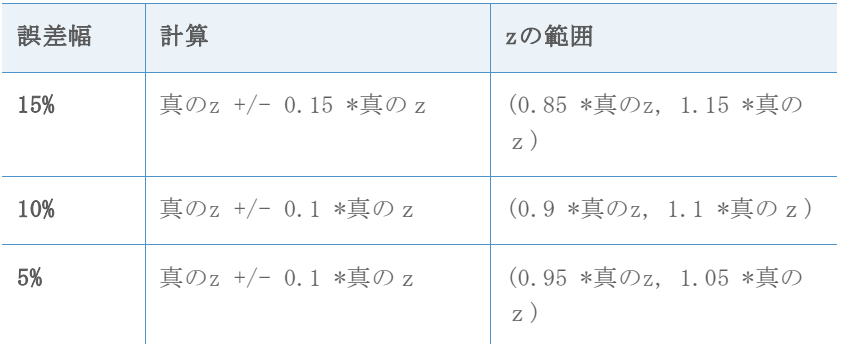

#### 結果の要約

このシミュレーションの主な結果を次の表30に示します。この表には、90%の信頼水準で3つ の精度水準ごとのさまざまな目標z値に必要な観測値数が示されています。

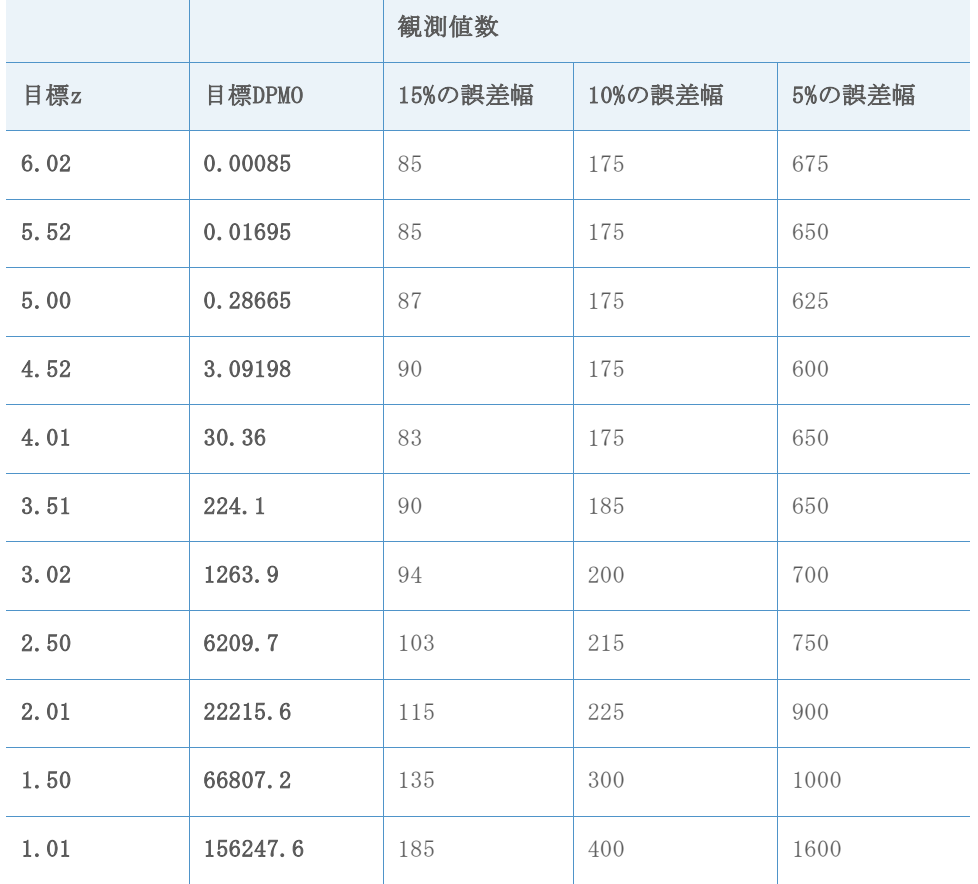

表30 90%の信頼水準で各精度の誤差幅に必要な観測値数

精度の誤差幅が狭くなるほど、必要な観測値数が大きくなっています。さらに、次のセクシ ョンの表31~52に示されている詳細なシミュレーション結果で明らかなように、信頼水準を 90%から95%に上げた場合は必要な観測値数が大幅に増えます。

このシミュレーション結果に基づき、次のように結論付けることができます。

- 1. 十分に正確な工程能力推定値を得るために必要な観測値数は、真の工程能力によっ て異なります。
- 2. 一般的な目標zベンチ値 (z > 3) では、最小の100観測値数を使用した場合、約90% の信頼水準で、推定された工程のzベンチは真のz値に対して15%以内になります (0.85 \*真のz値、1.15 \*真のz値)。観測値数を175以上に増やすと、推定zベンチ の精度は10%以内の誤差幅になります(0.9 \*真のz値、1.1 \*真のz値)。

詳細なシミュレーション結果

次の表には、上記の表30で要約されているシミュレーションの具体的な結果が示されていま す。各目標z、および各信頼水準と各精度水準において、対応する信頼区間が参照区間内と なる最小観測値数を特定します。

たとえば、次の最初の結果セットでは、表31の1行目に示されるように、目標zが6.02の場 合、精度の誤差幅が15%の参照区間は(5.117, 6.923)と計算されます。表32では、3列目の 90%の信頼水準の区間は、観測値数が85に増えるまでこの参照区間内にはなりません。した がって、目標zが6.02の場合、15%の精度の誤差幅で90%の信頼水準を達成するために必要な 推定最小観測値数は、85になります。表33~51のその他の目標z値に対する信頼水準と精度 の誤差幅は、同様に解釈できます。

目標Z = 6.02、目標DPMO = 0.00085

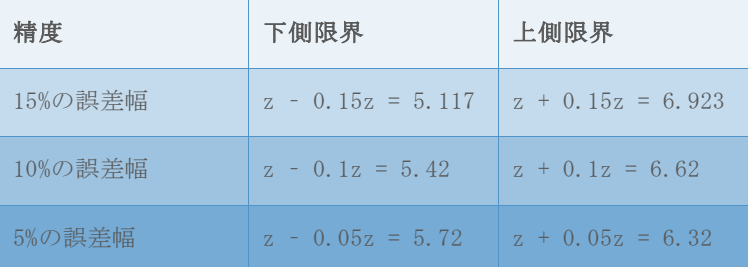

表31 各精度水準での最小観測値数の選択に使用される参照区間

#### 表32 さまざまな観測値数でシミュレートしたzベンチの信頼区間

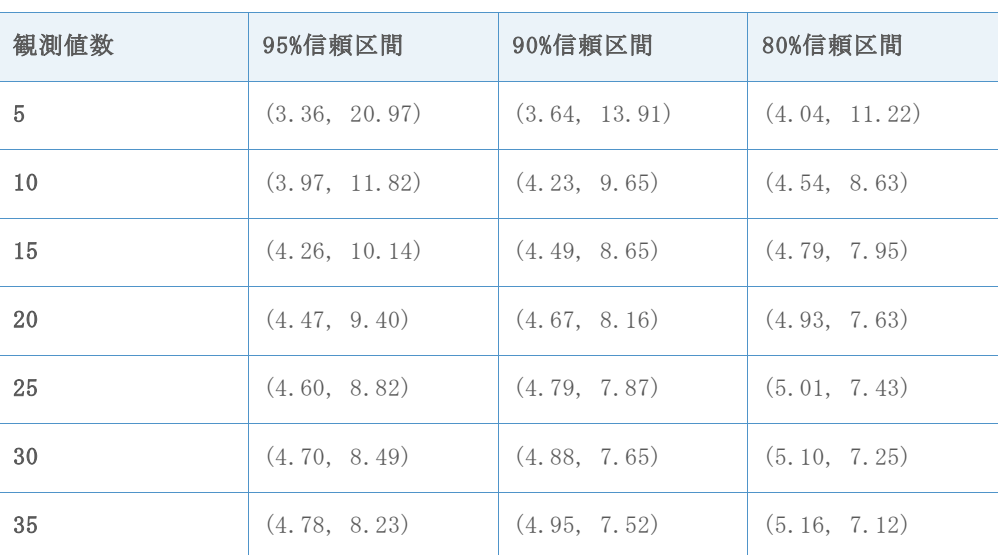

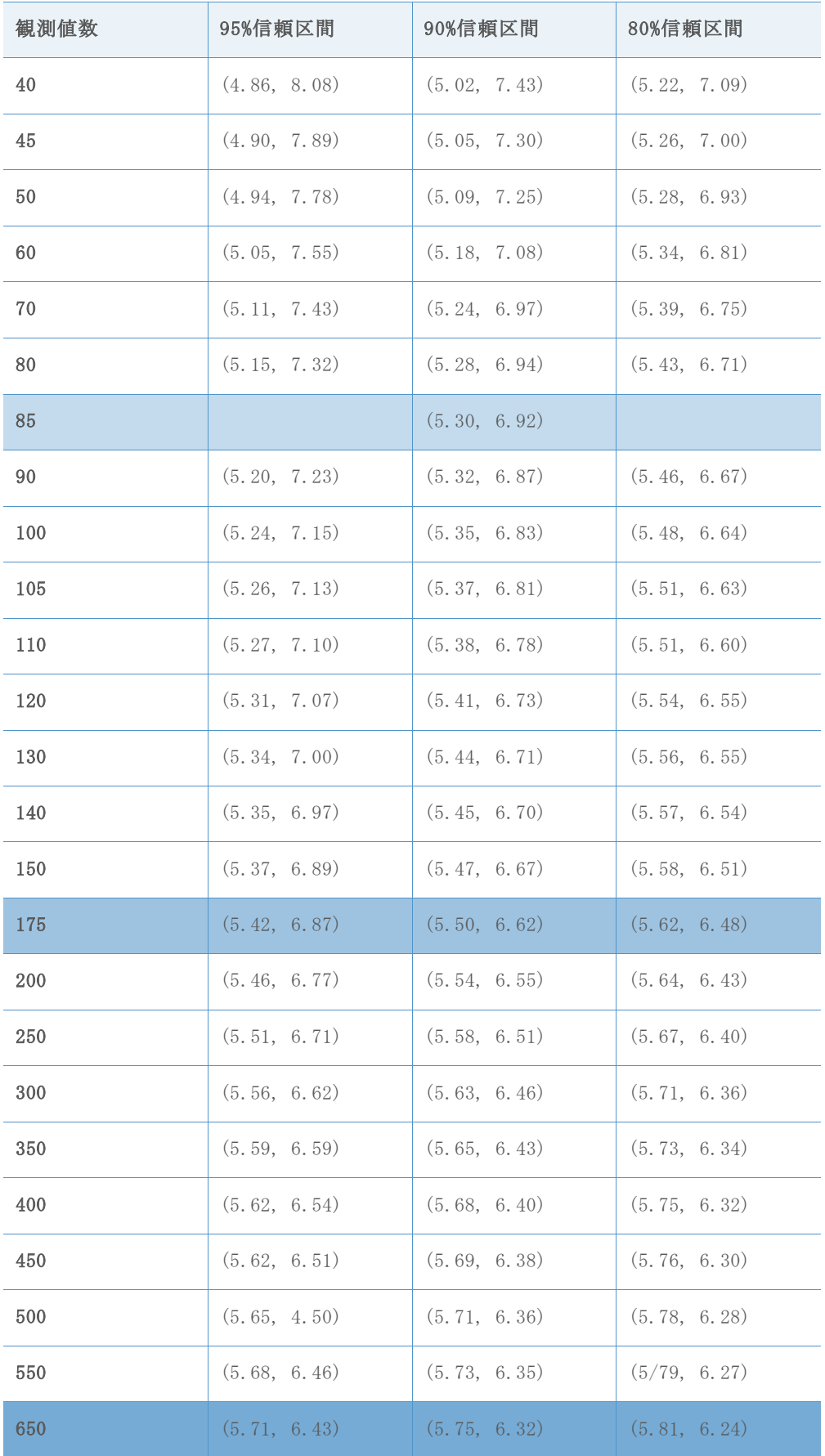

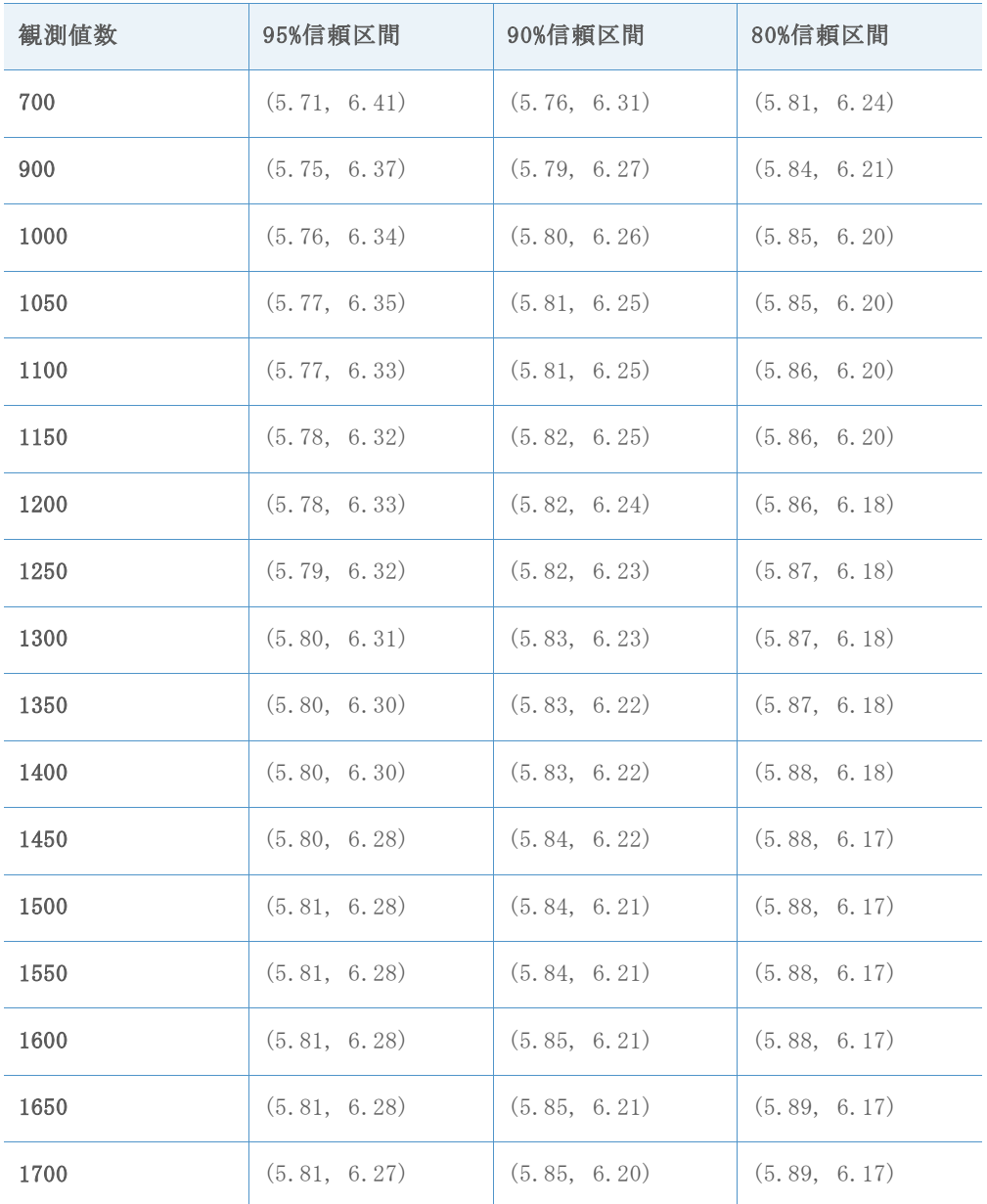

目標Z = 5.52、目標DPMO = 0.01695

表33 各精度水準での最小観測値数の選択に使用される参照区間

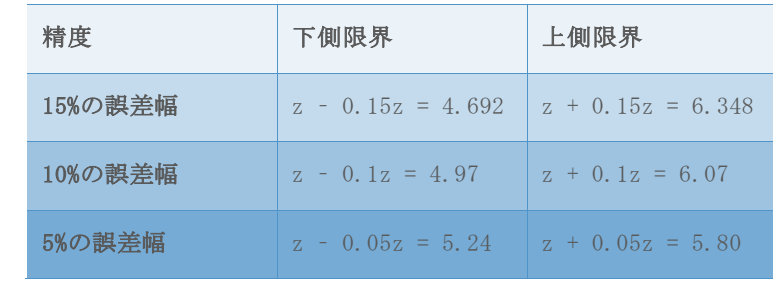

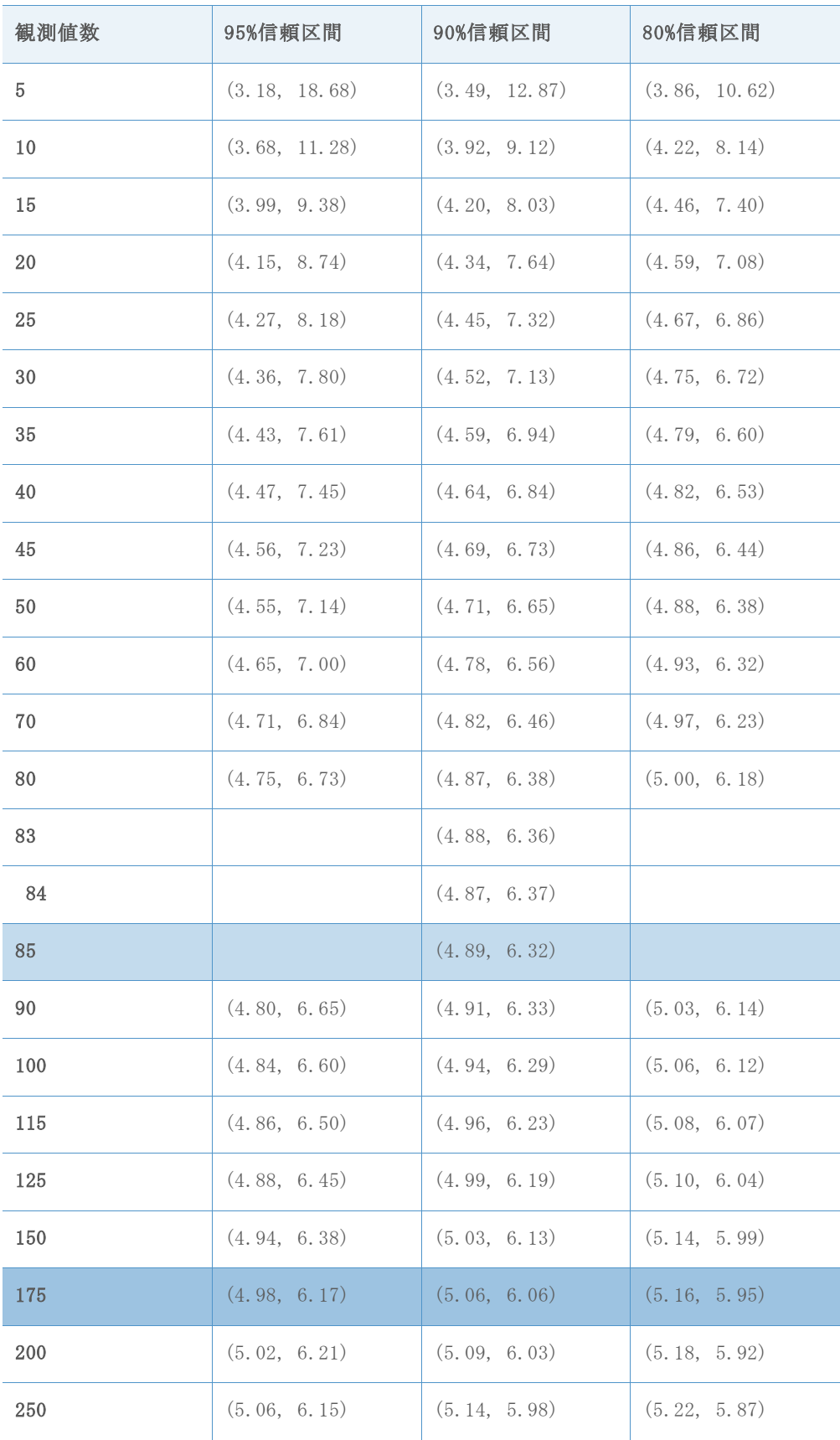

## 表34 さまざまな観測値数でシミュレートしたzベンチの信頼区間

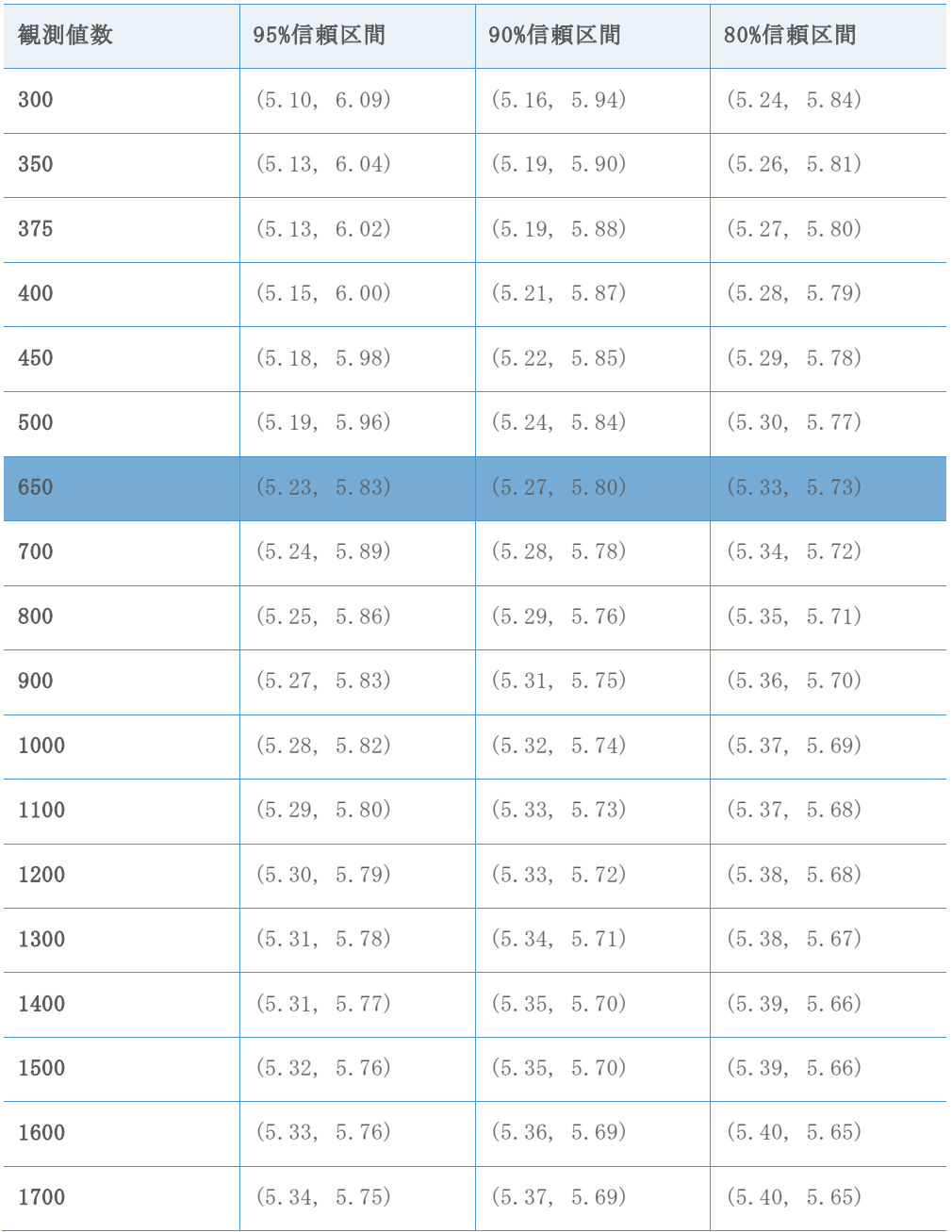

目標Z = 5.00、目標DPMO = 0.28665

表35 各精度水準での最小観測値数の選択に使用される参照区間

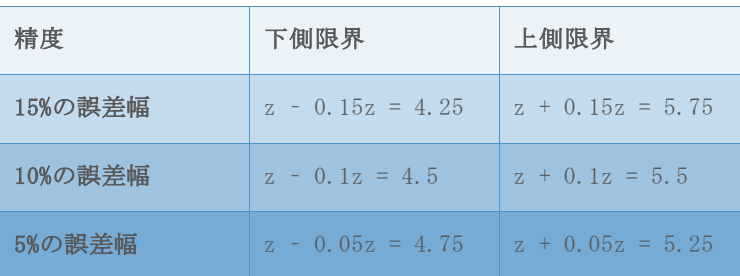

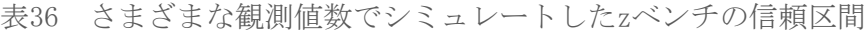

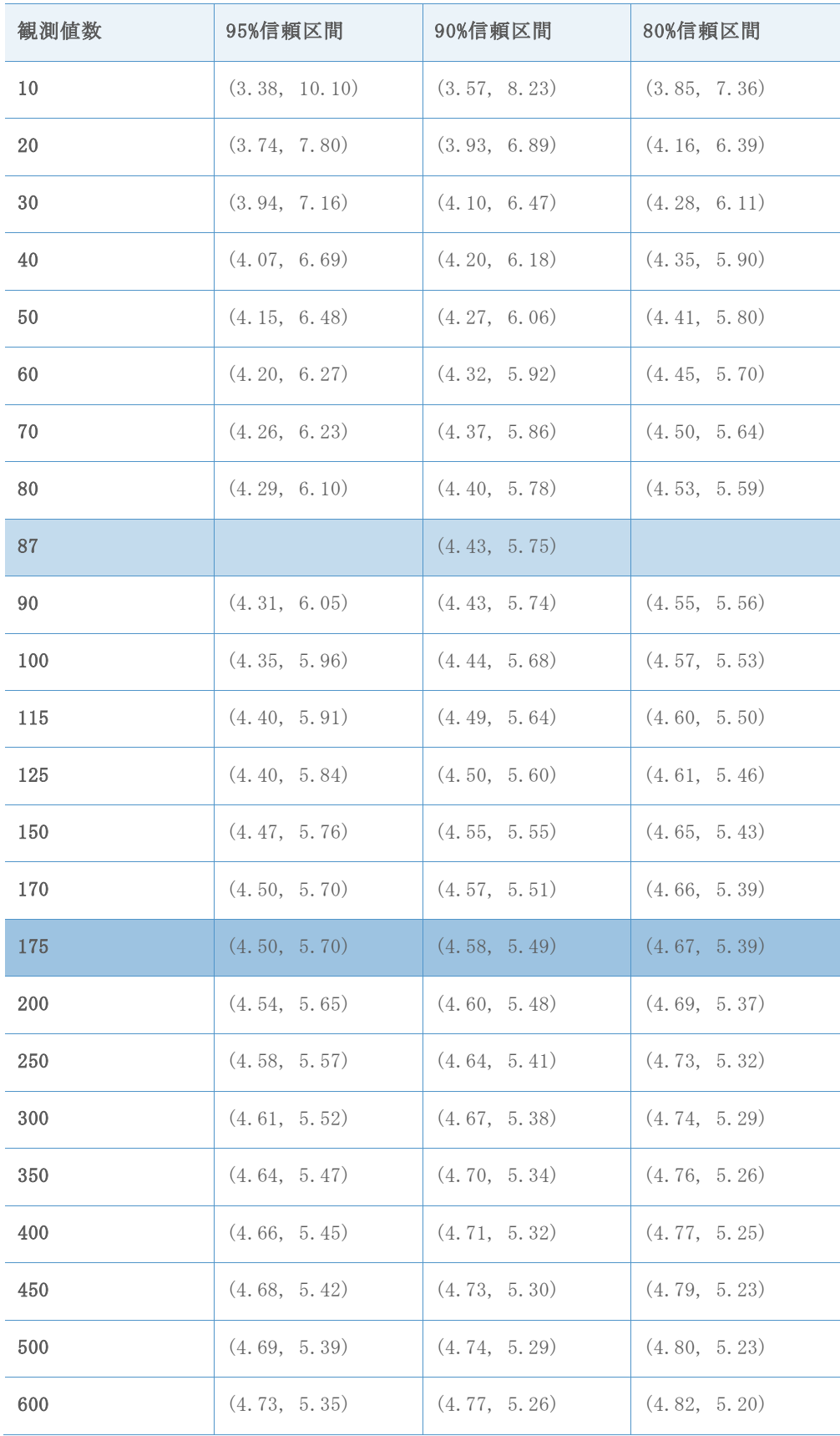

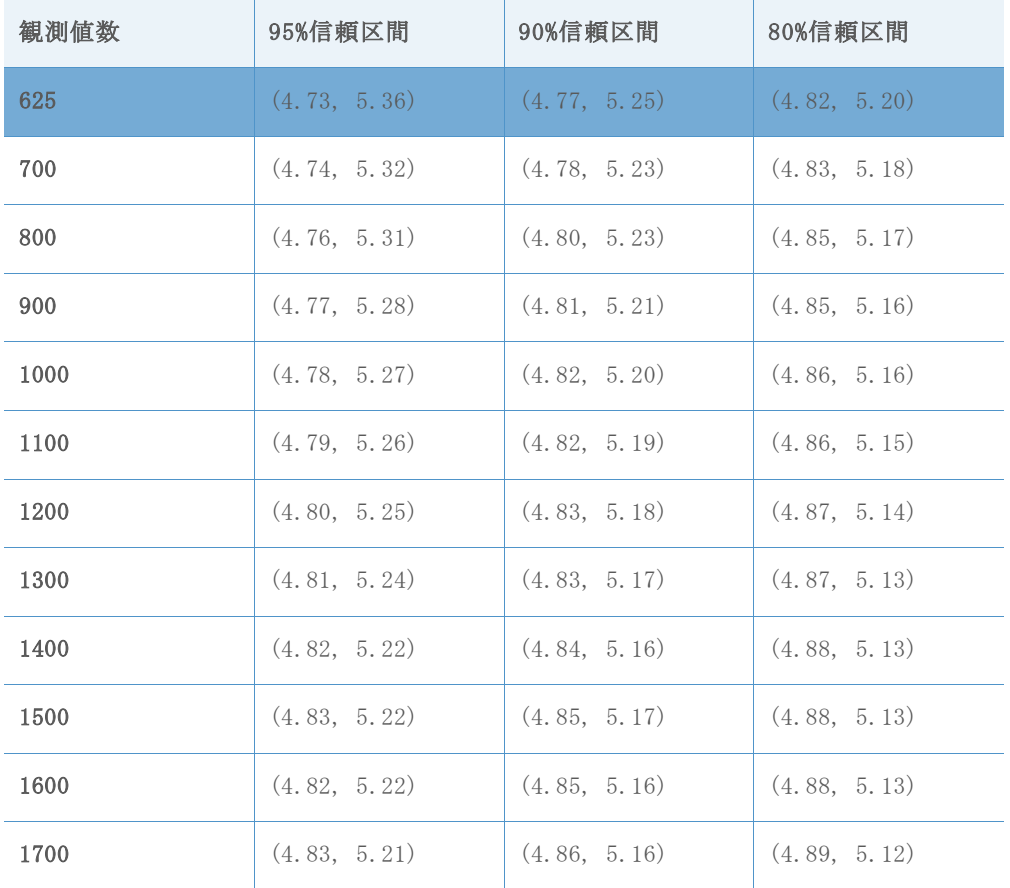

目標Z = 4.52、目標DPMO = 3.09198

表37 各精度水準での最小観測値数の選択に使用される参照区間

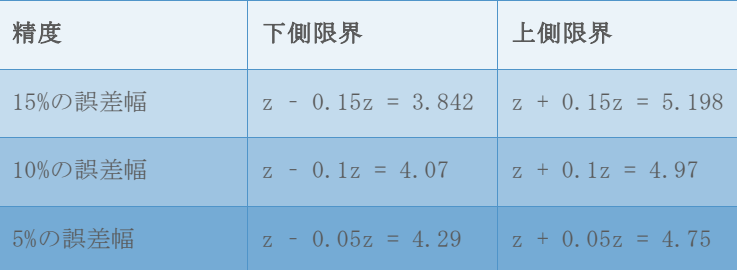

### 表38 さまざまな観測値数でシミュレートしたzベンチの信頼区間

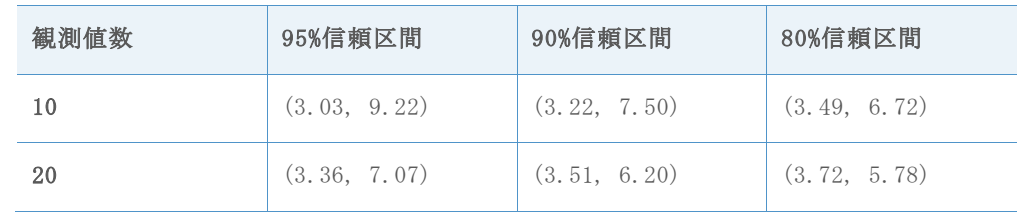

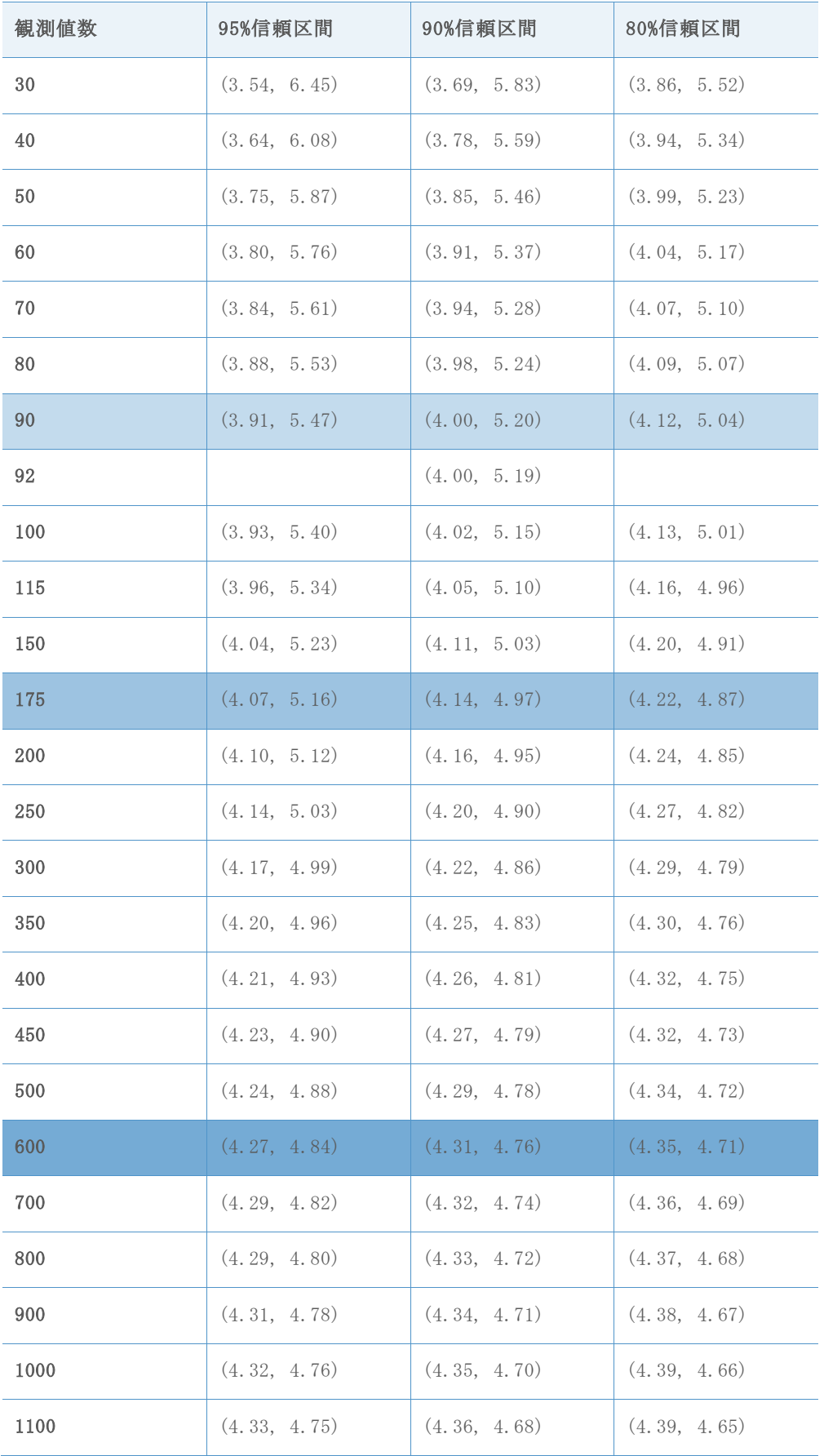

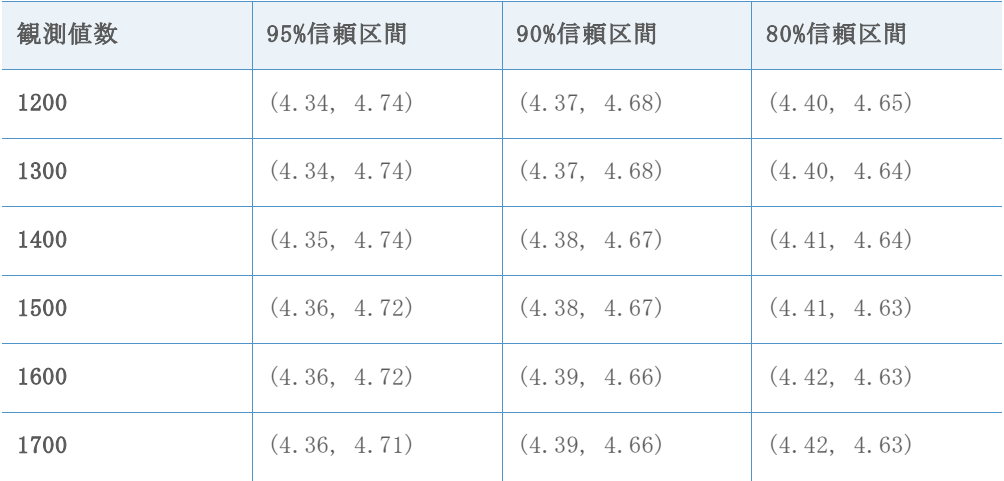

目標Z = 4.01、目標DPMO = 30.36

表39 各精度水準での最小観測値数の選択に使用される参照区間

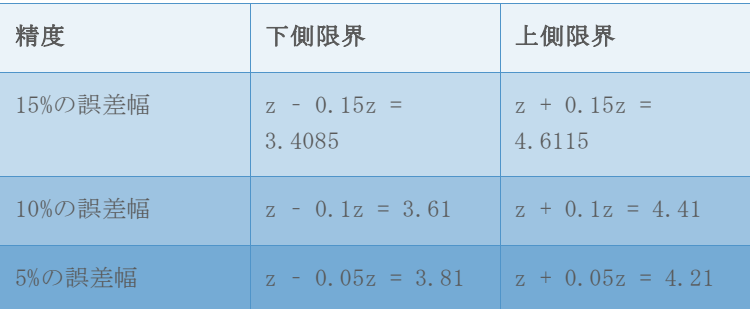

## 表40 さまざまな観測値数でシミュレートしたzベンチの信頼区間

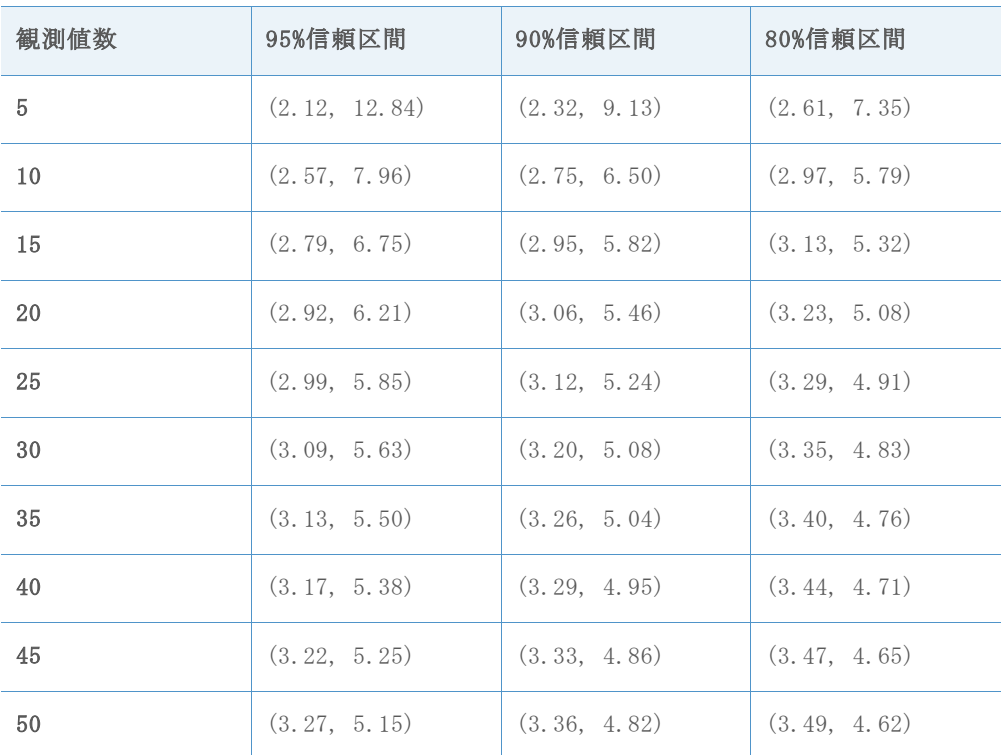

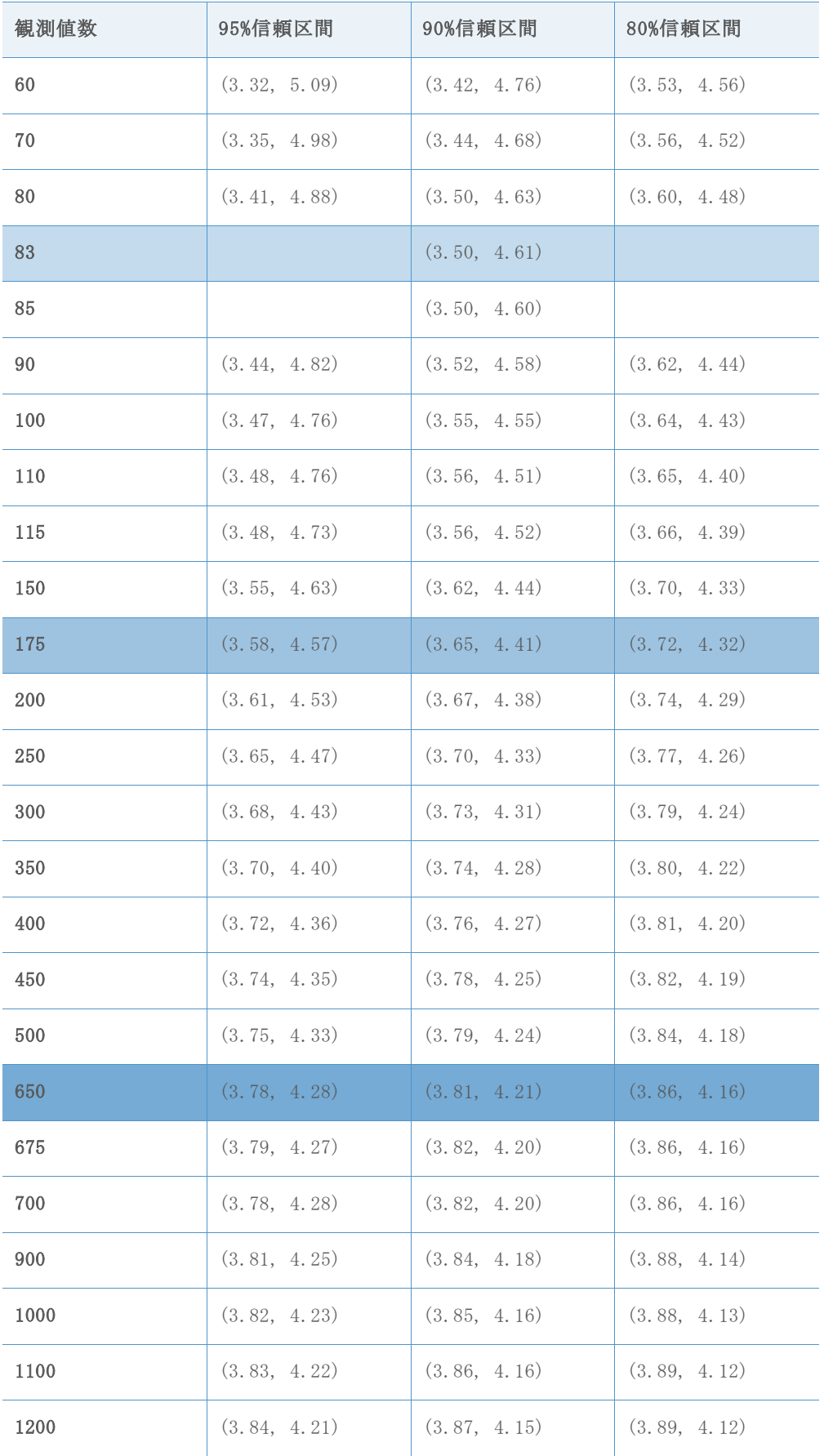

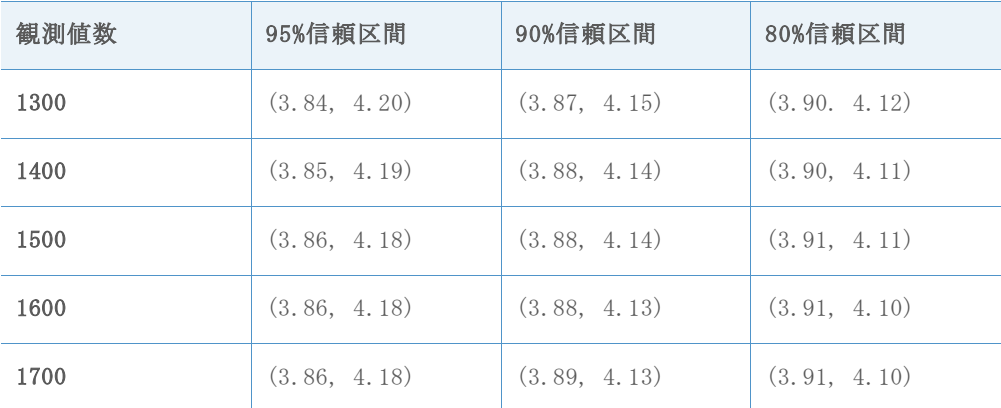

目標Z = 3.51、目標DPMO = 224.1

表41 各精度水準での最小観測値数の選択に使用される参照区間

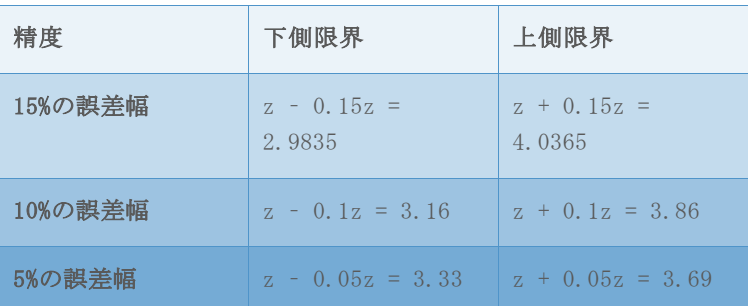

## 表42 さまざまな観測値数でシミュレートしたzベンチの信頼区間

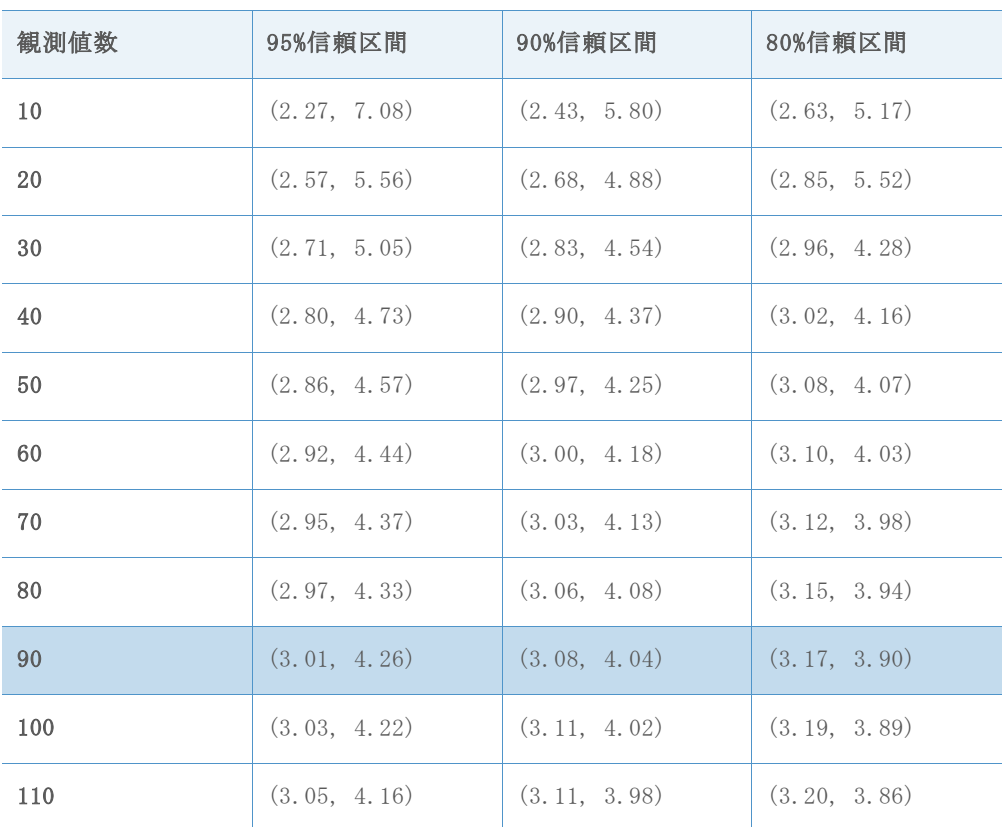

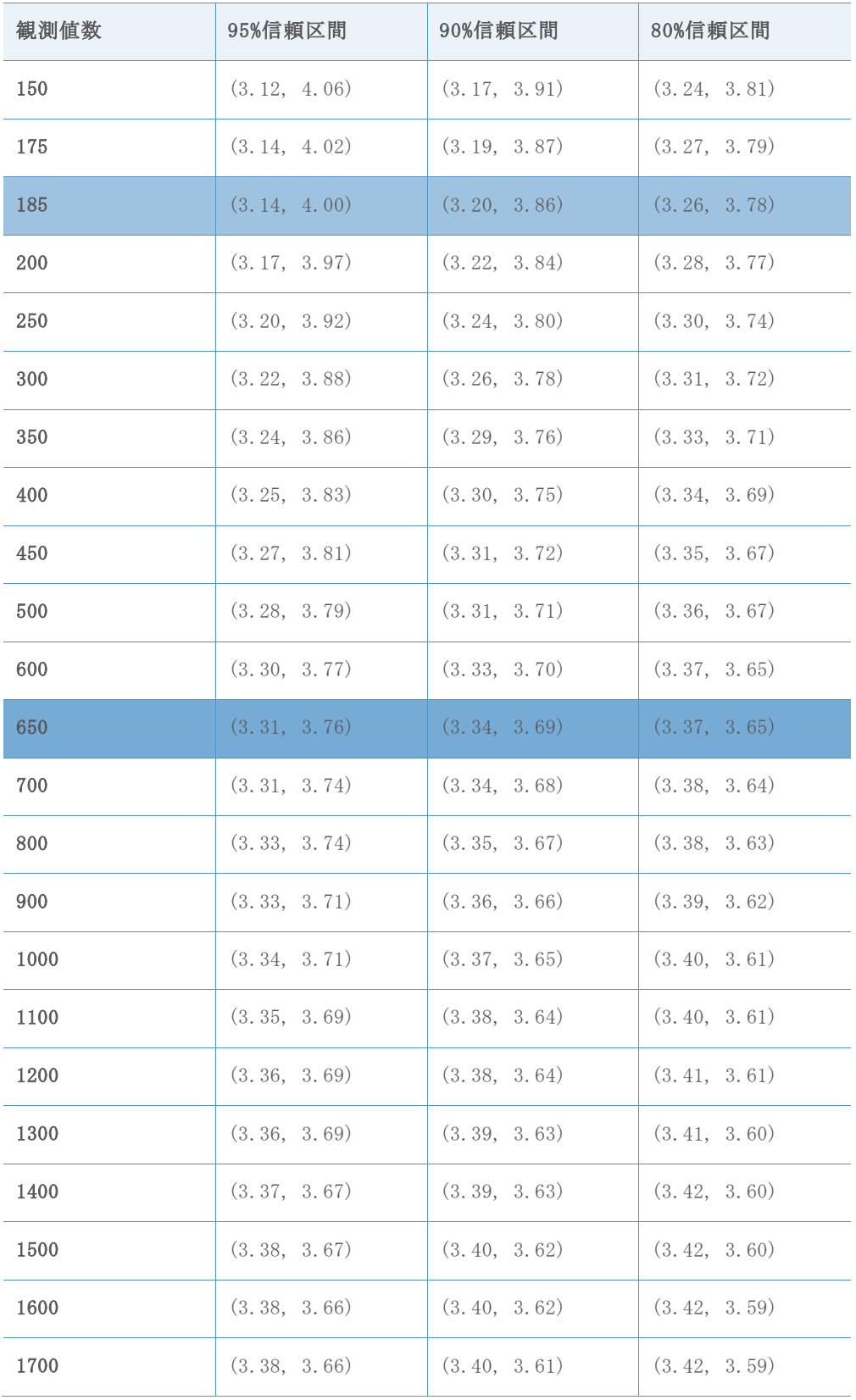

目標Z = 3.02、目標DPMO = 1263.9

表43 各精度水準での最小観測値数の選択に使用される参照区間

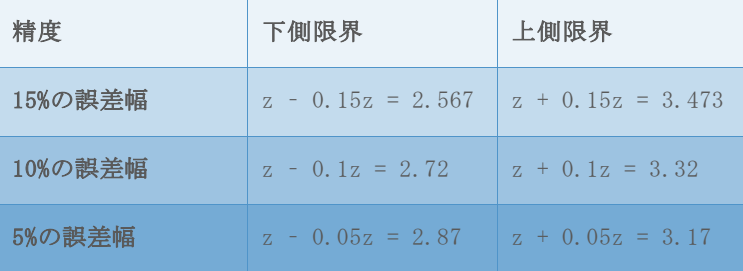

### 表44 さまざまな観測値数でシミュレートしたzベンチの信頼区間

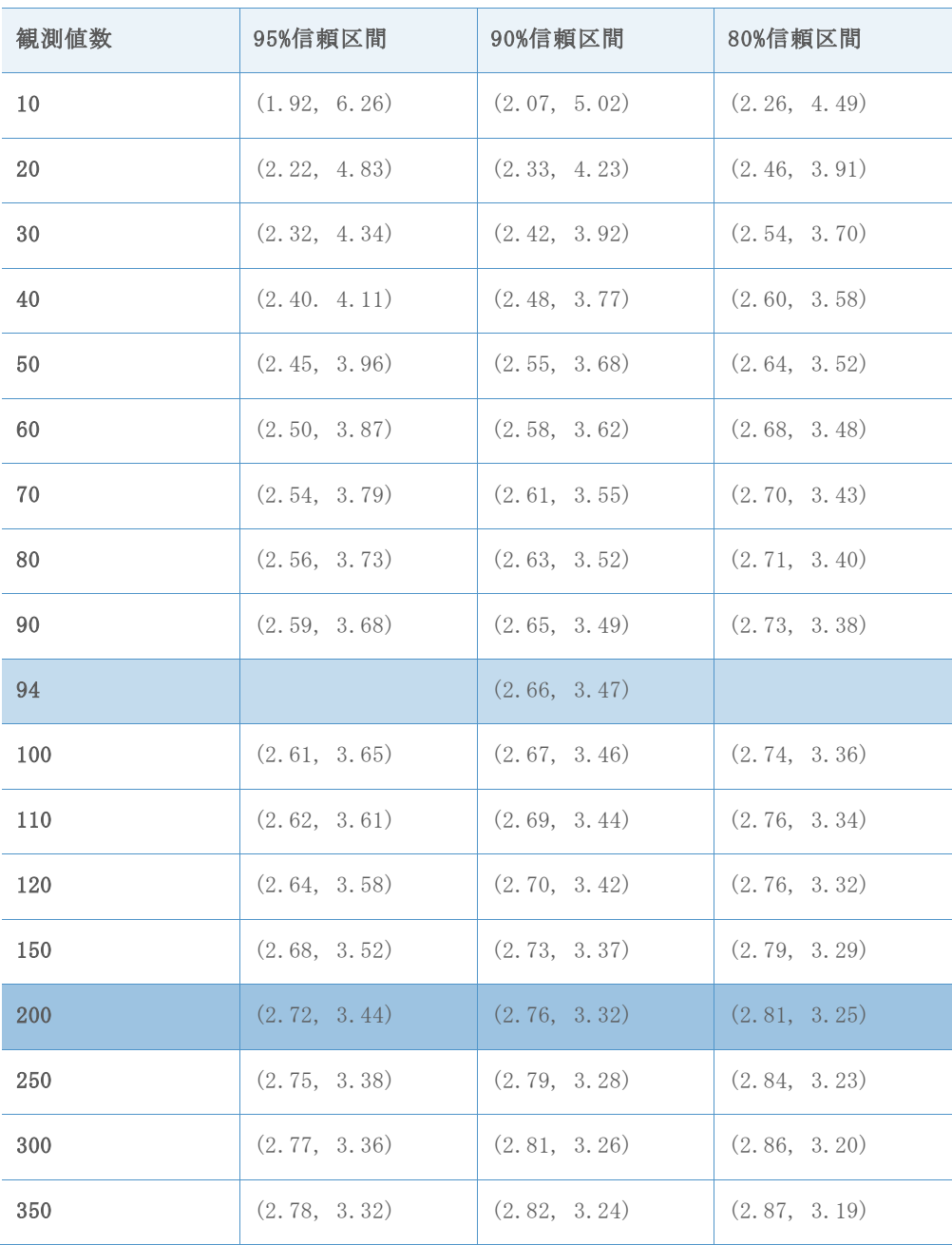

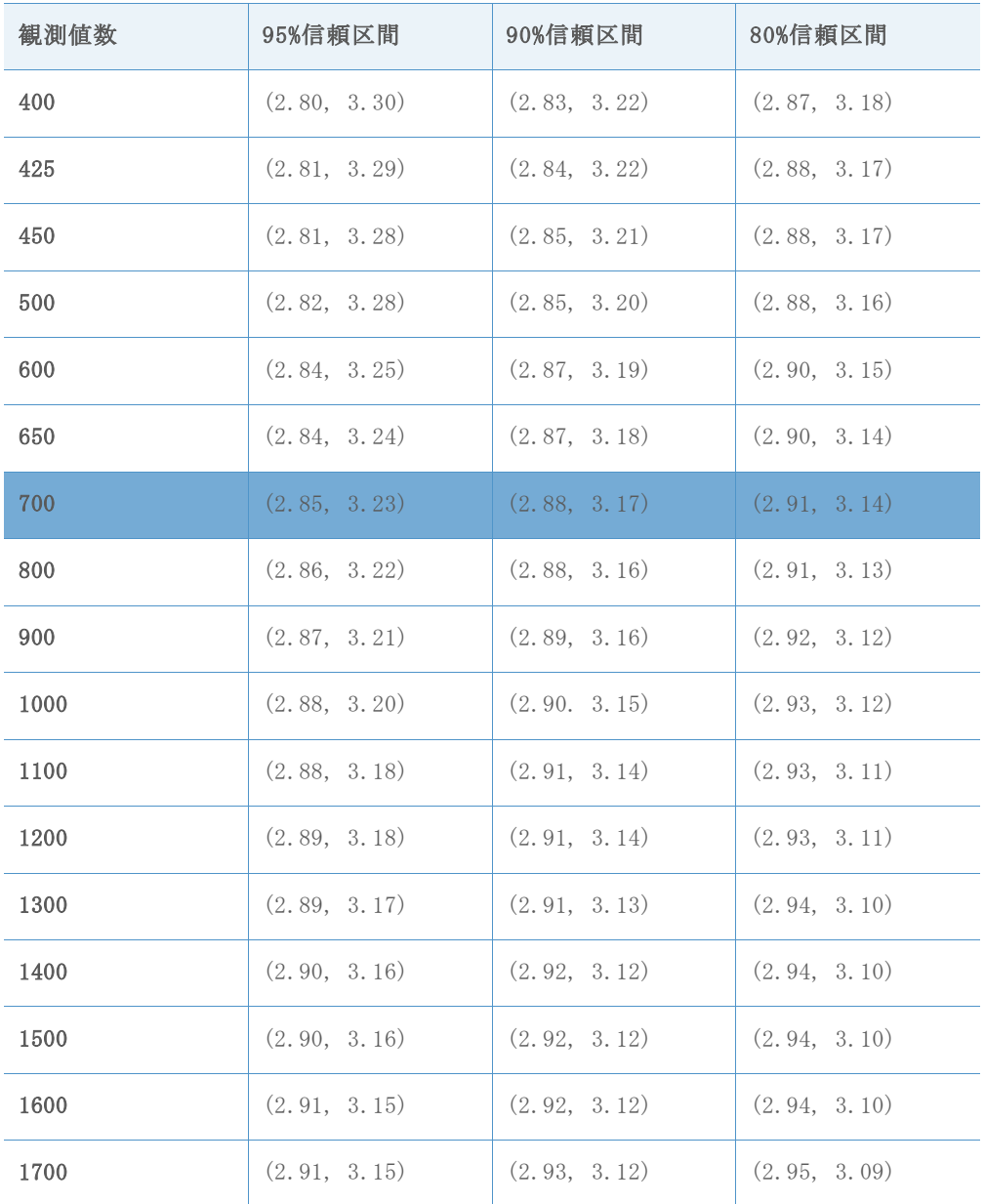

目標Z = 2.50、目標DPMO = 6209.7

表45 各精度水準での最小観測値数の選択に使用される参照区間

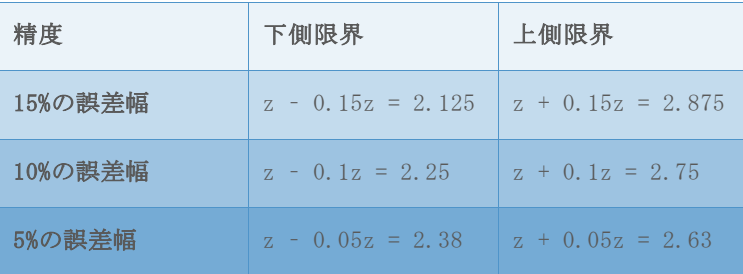

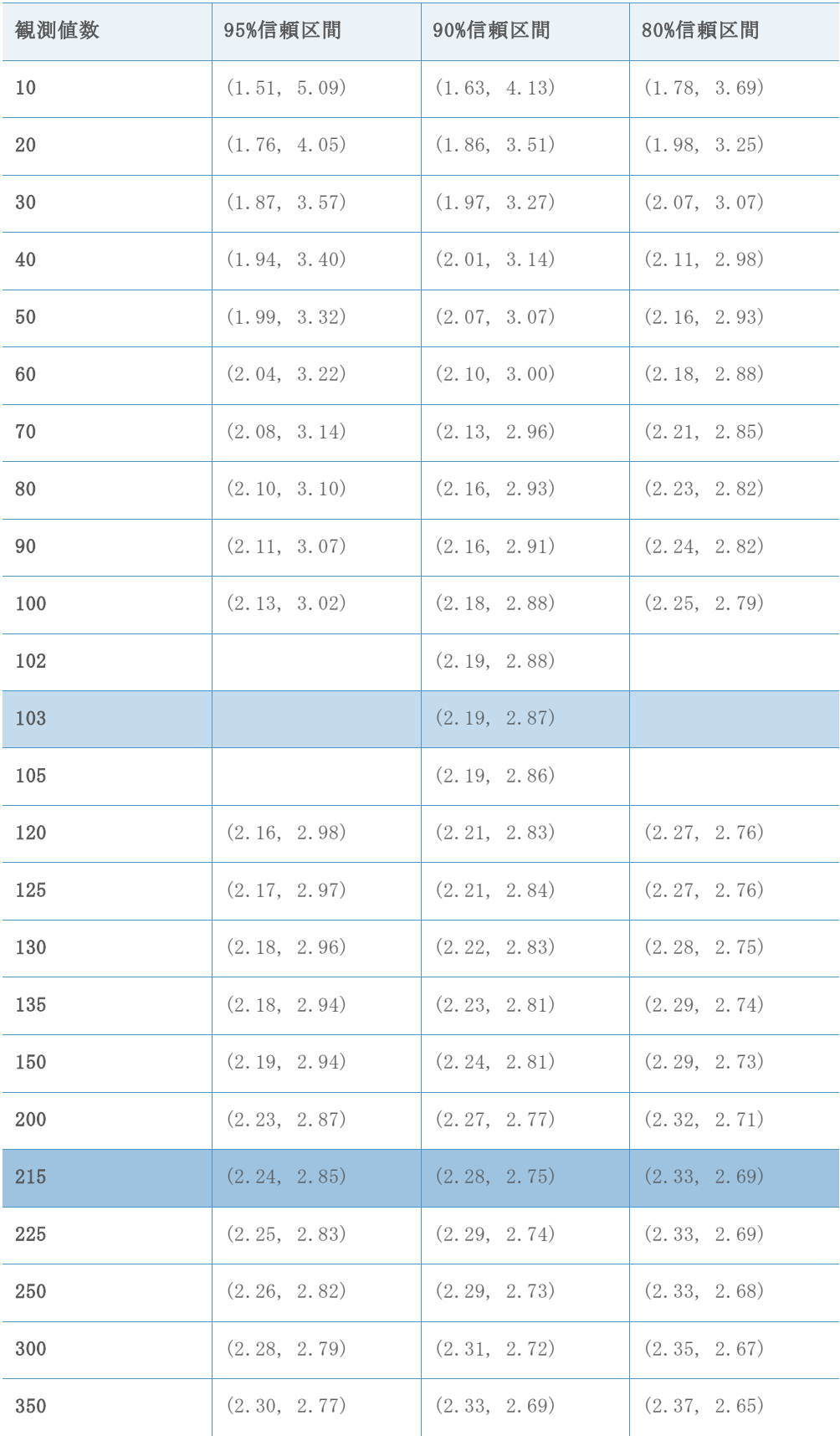

## 表46 さまざまな観測値数でシミュレートしたzベンチの信頼区間

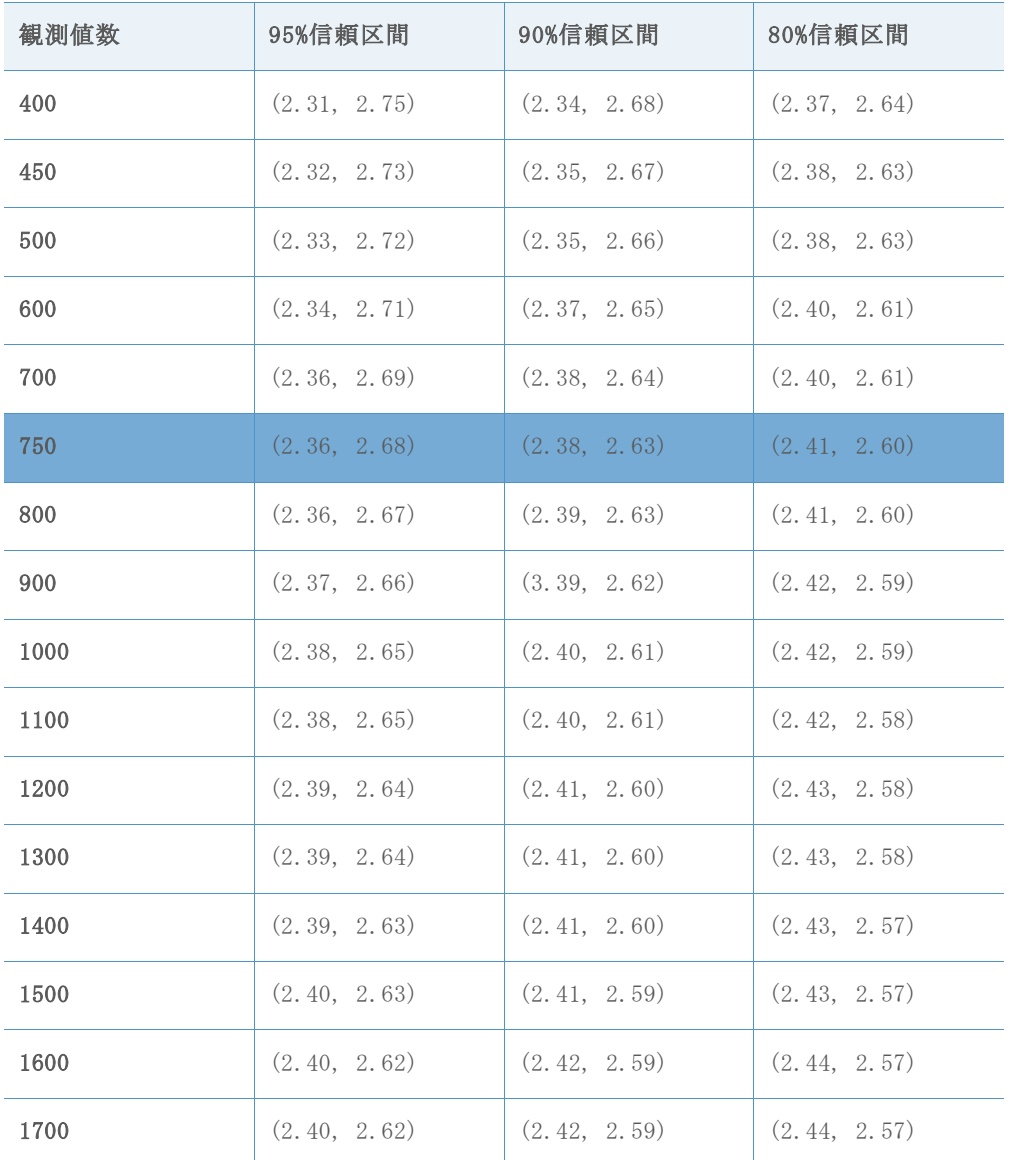

目標Z = 2.01、目標DPMO = 22215.6

表47 各精度水準での最小観測値数の選択に使用される参照区間

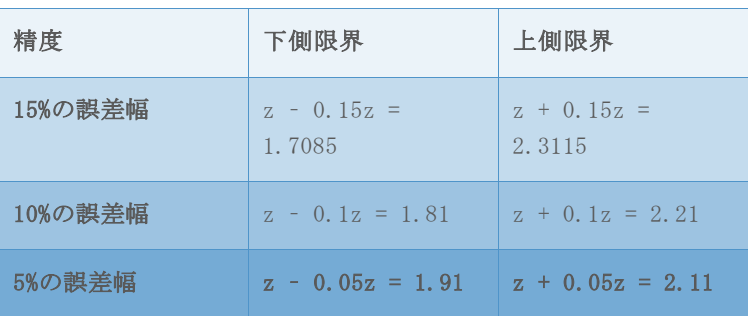

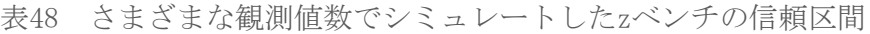

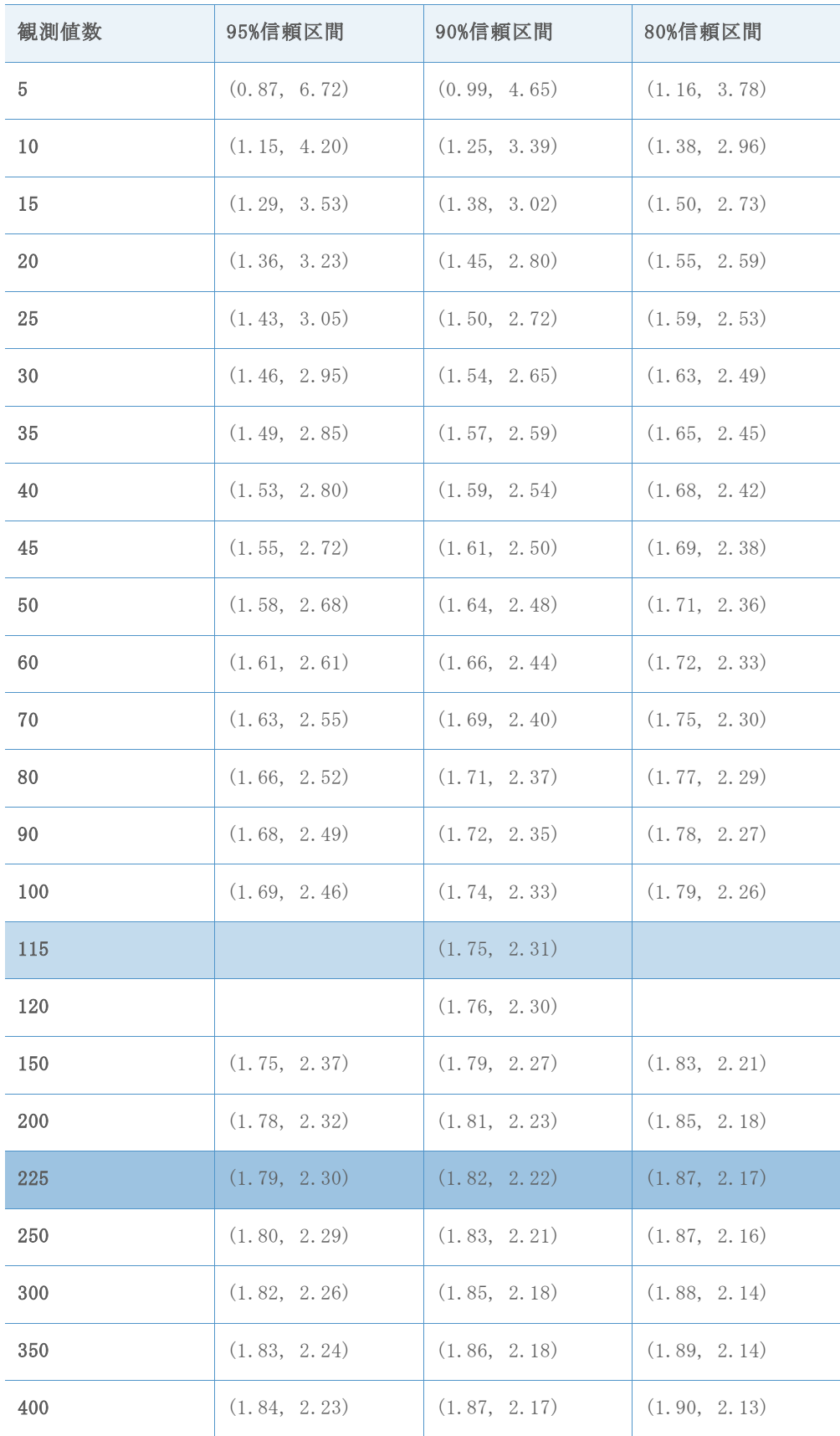

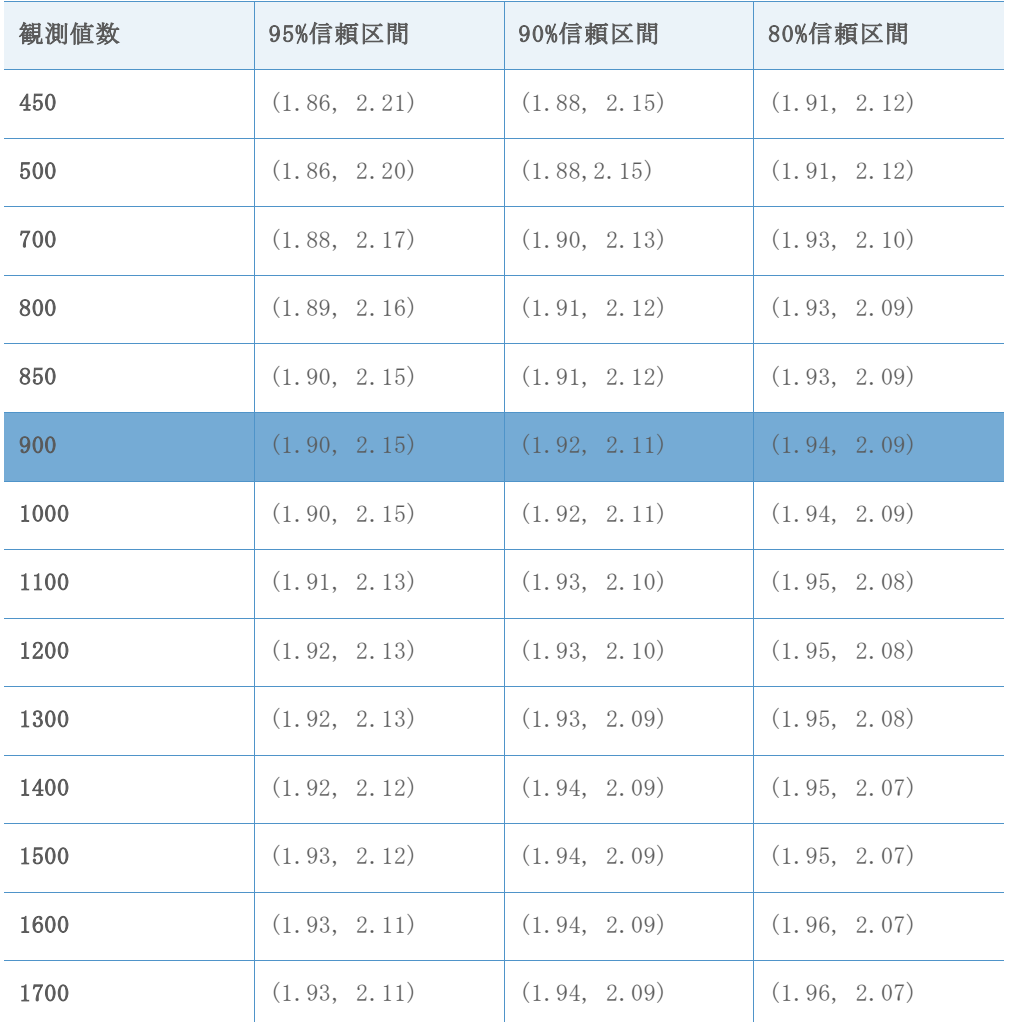

目標Z = 1.50、目標DPMO = 66807.2

表49 各精度水準での最小観測値数の選択に使用される参照区間

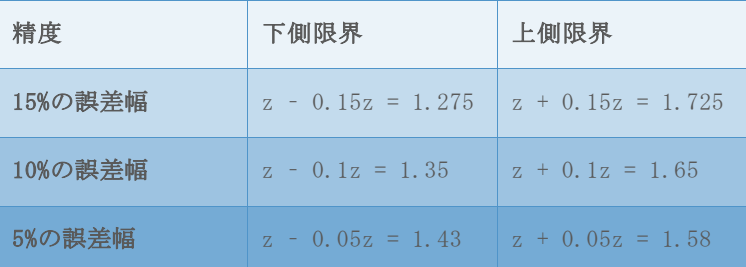

## 表50 さまざまな観測値数でシミュレートしたzベンチの信頼区間

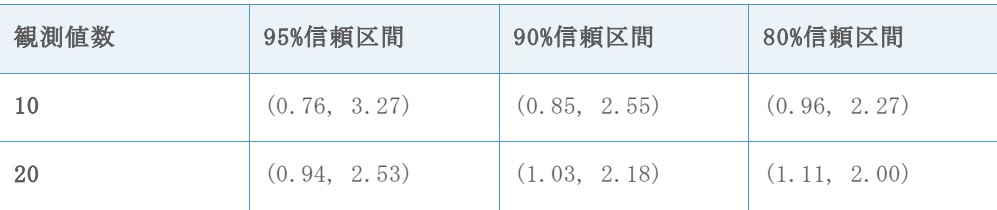

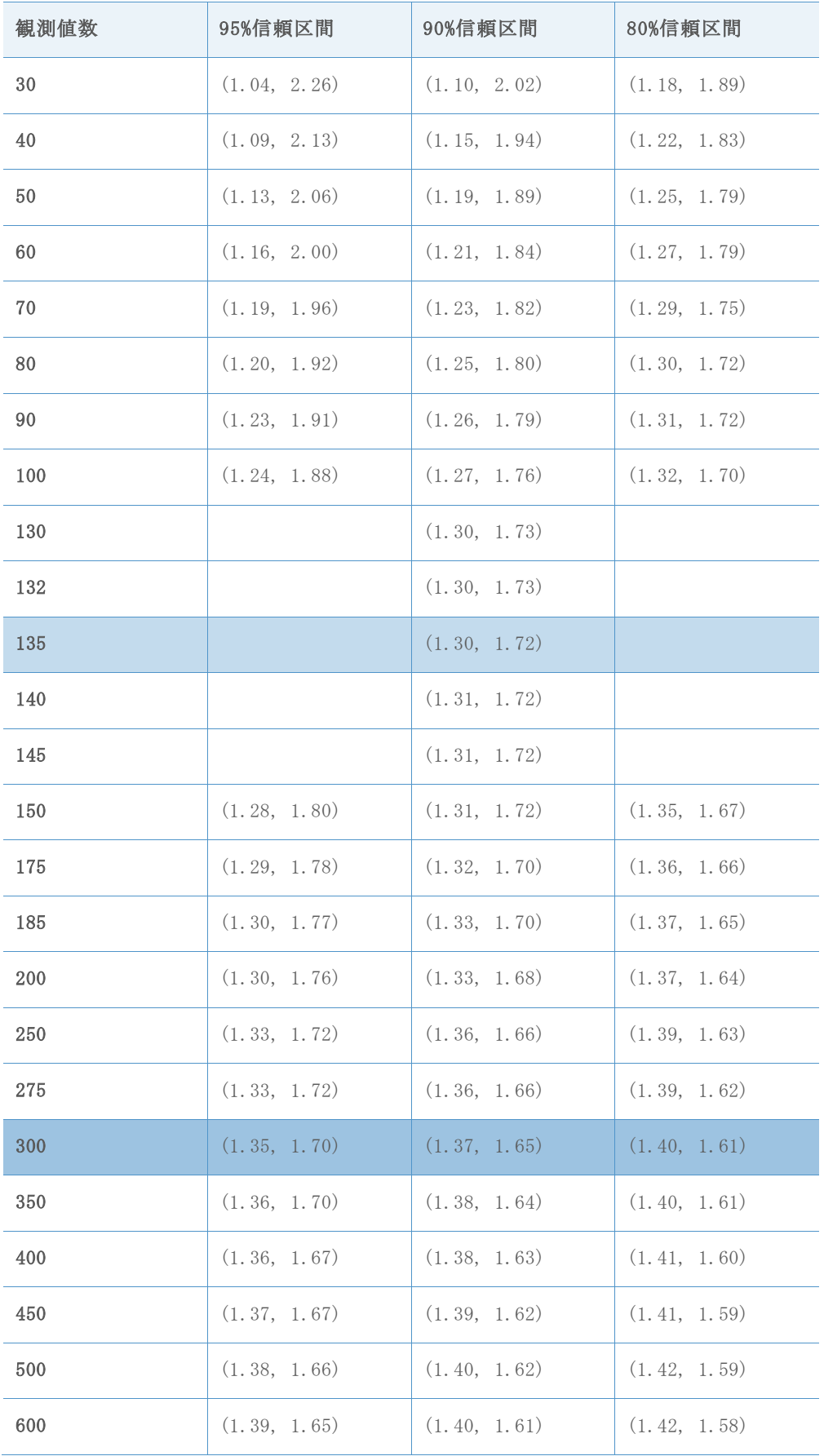

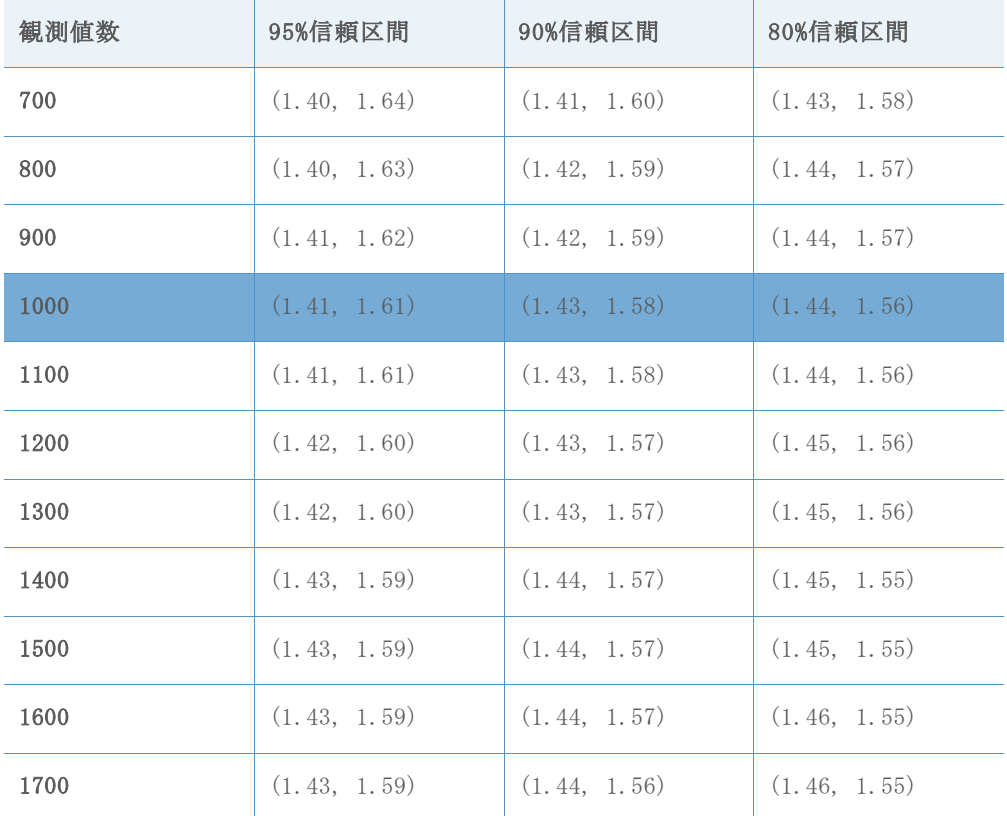

目標Z = 1.01、目標DPMO = 156247.6

表51 各精度水準での最小観測値数の選択に使用される参照区間

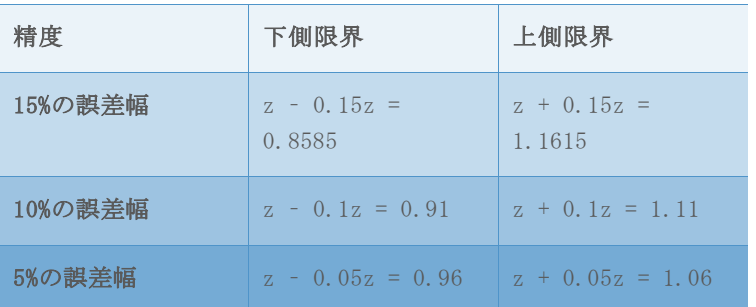

表52 さまざまな観測値数でシミュレートしたzベンチの信頼区間

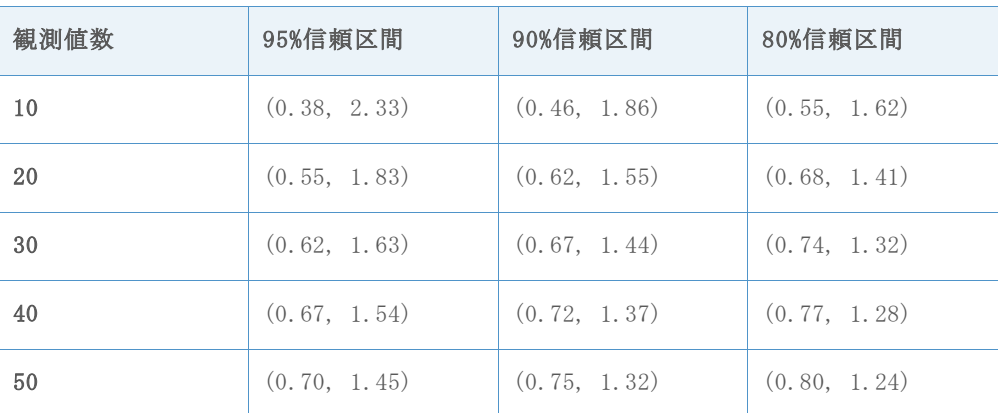

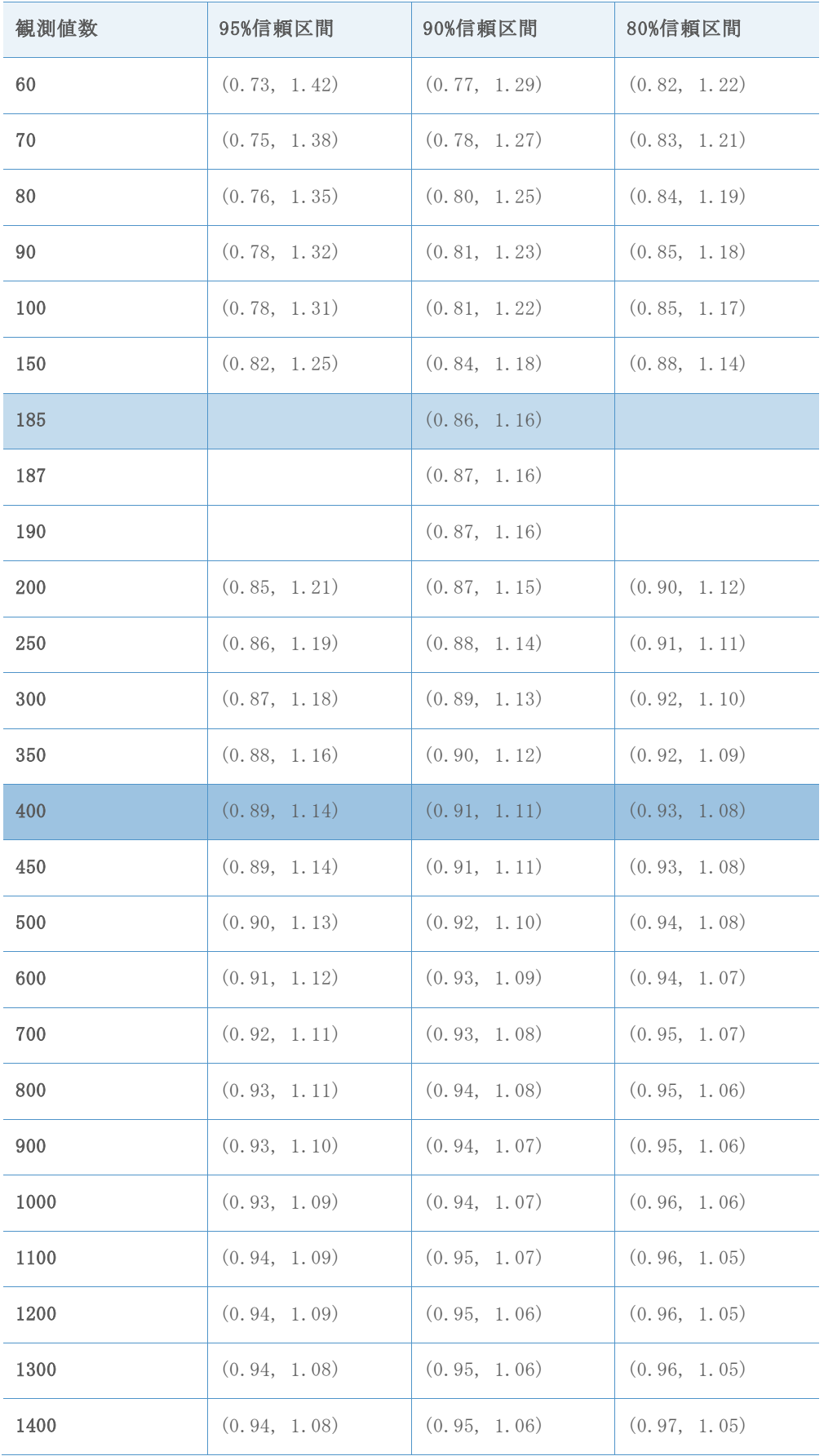

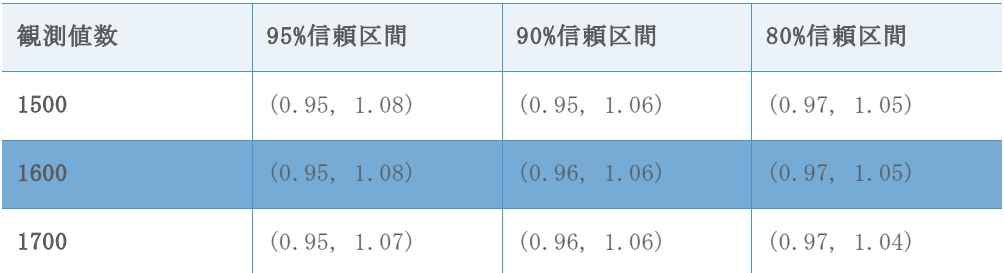

© 2020 Minitab, LLC. All rights reserved. Minitab®, Minitab Workspace ™, Companion by Minitab®, Salford Predictive Modeler®, SPM®, and the Minitab® logo are all registered trademarks of Minitab, LLC, in the United States and other countries. Additional trademarks of Minitab, LLC can be found at [www.minitab.com](http://www.minitab.com/). All other marks referenced remain the property of their respective owners.